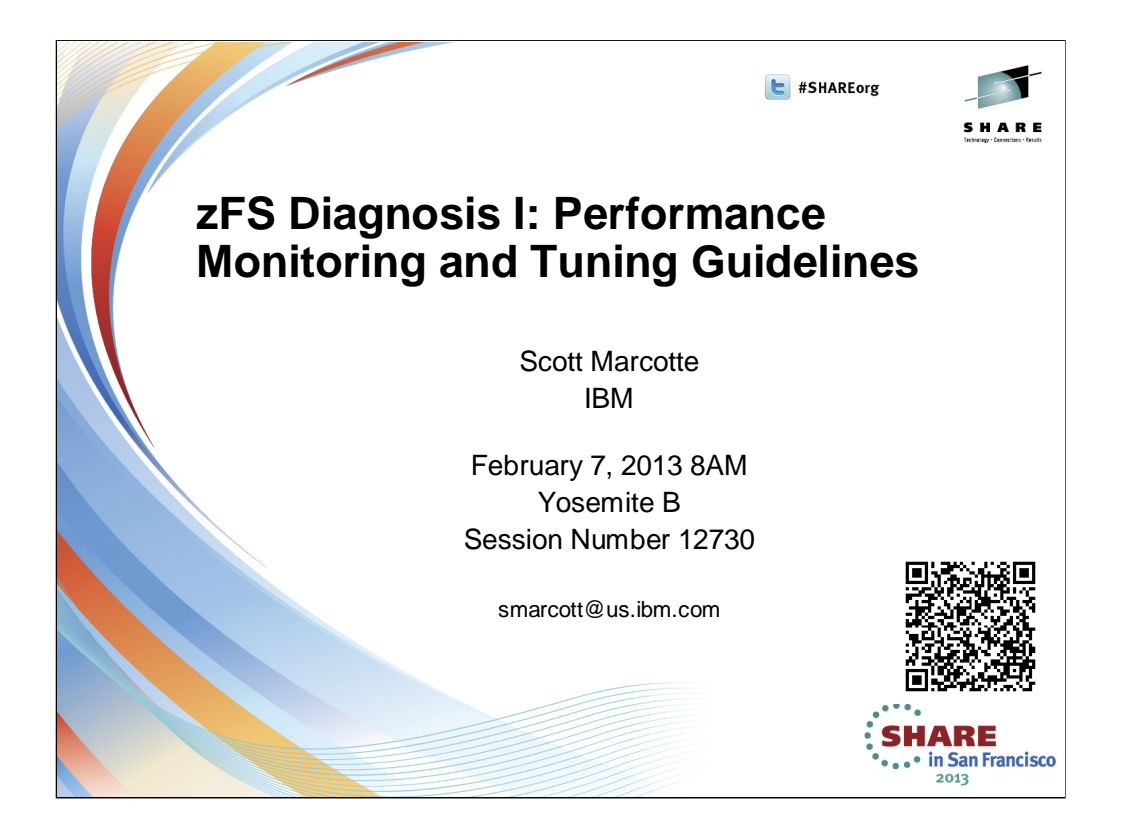

# **Topics**

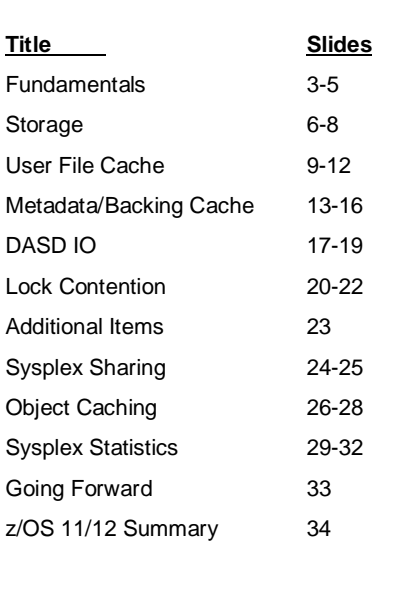

2

# IBM

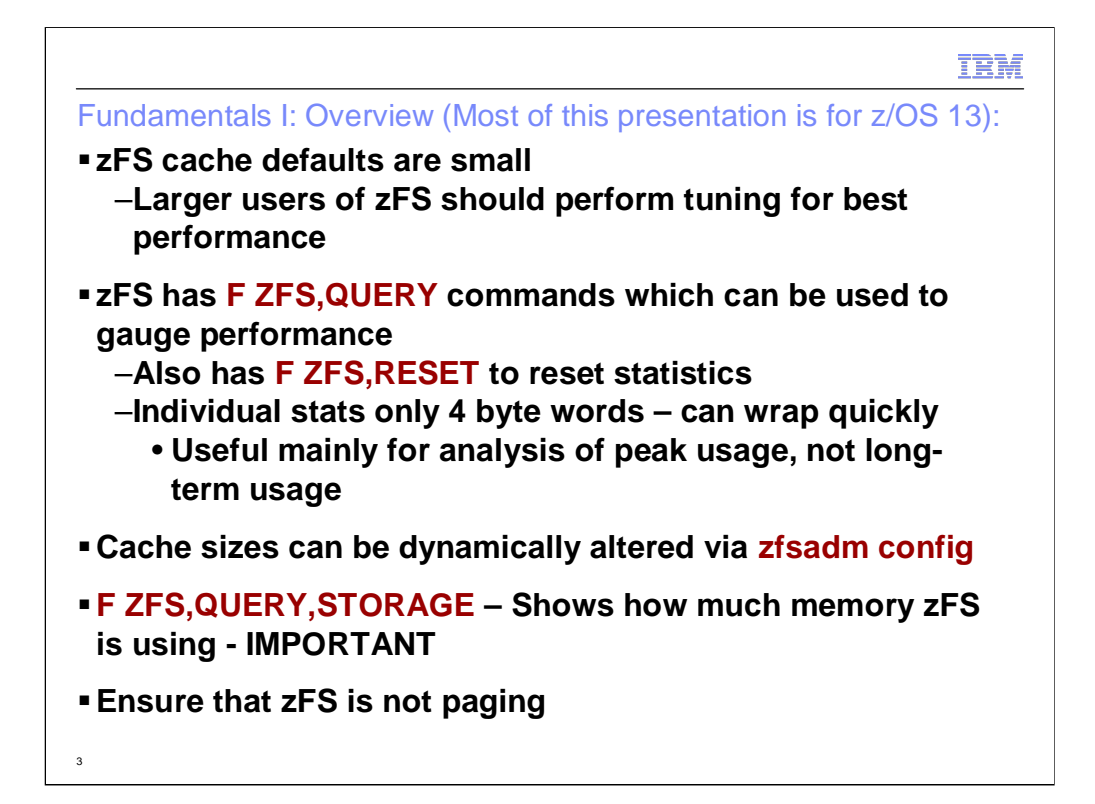

zFS caching defaults have been historically low. When zFS was introduced, HFS was the primary file system and zFS kept its defaults low since most file systems would be HFS and therefore system memory should be used for HFS caching. As more customers have moved away from HFS onto zFS, those defaults will not provide optimal performance. Currently, zFS tuning is a manual process where the user must use zFS commands to gauge performance and then possibly alter zFS cache sizes and then re-gauge performance. zFS provides an F ZFS,QUERY command which is used to show zFS performance. Since the internal counters are only four bytes large, they can wrap quickly (a few hours of peak usage for heavily loaded systems) and therefore, the query commands should be viewed as usable for monitoring perk performance but not necessarily useful for long-term monitoring (such as days, weeks, or months). zFS is storage constrained in its primary address space, and care must be taken when altering the caching defaults for certain caches.

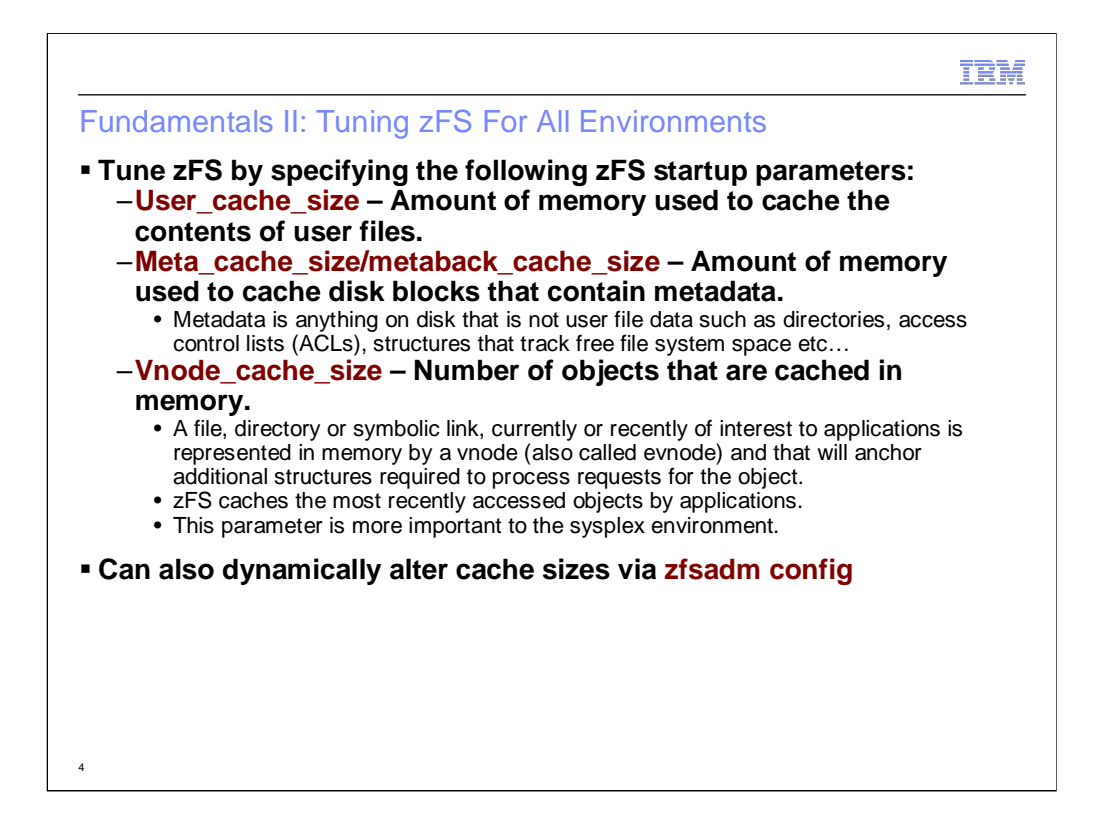

zFS allows startup parameters to be specified in a dataset that is specified on the IOEFSPRM DD statement in the zFS JCL procedure, or via parmlib search. All zFS options are specified as limits, which determines the maximum amount that zFS will ever use for that option.

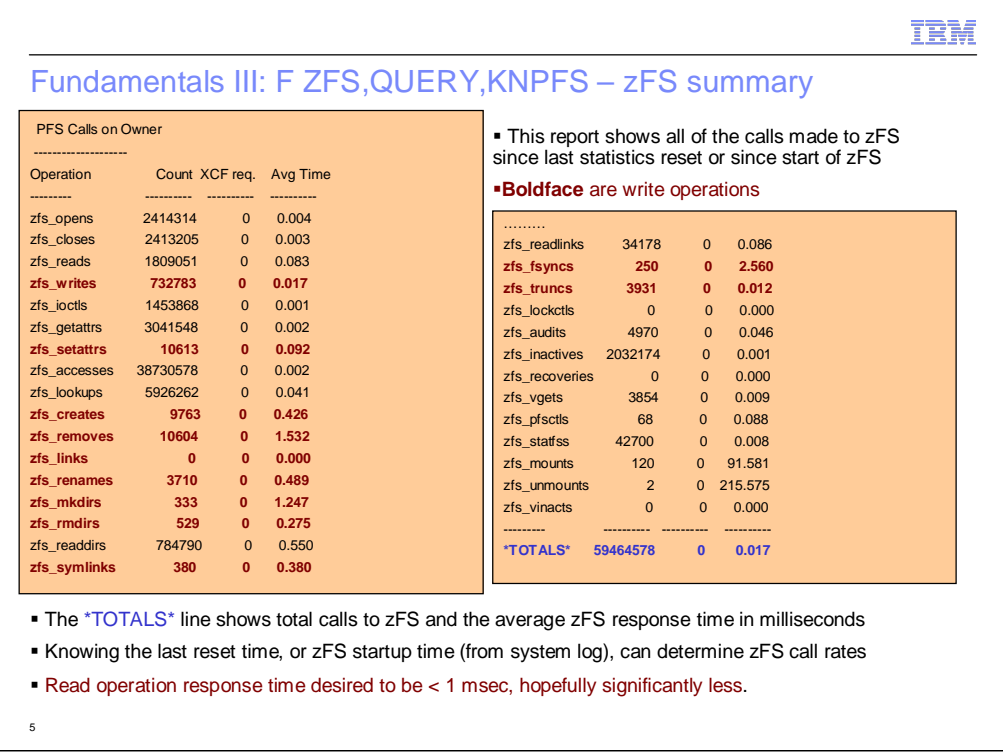

The F ZFS,QUER,KNPFS report will show the calls for file systems owned by the local system (for the single-system environment that is all file systems). It has another identical report showing the file systems that are owned by a remote system in the sysplex to break down locally owned, and zFS sysplex client performance.

If a user does not reset the zFS statistics via the F ZFS,RESET command, then the statistics shown will be since zFS startup. If the F ZFS,RESET command is used, then those statistics will be since the reset command affected that particular report (a user can reset the statistics for only one report, but it is recommended that they always issues F ZFS,RESET,ALL to reset all statistics to keep things clear). The system log and zFS job output (if using JES output) will show the time of the last statistics reset. The last statistics reset time along with the \*totals\* line can be used to determine the call frequency to zFS.

Determining the call frequency to zFS determines the importance of tuning zFS, the higher the rate of calls to zFS the more important its performance is to the system. In the example above, zFS has a light load and is actually performing well, tuning is not necessary based on these results.

The XCF Req. column is used to indicate when an owner system has to callback to clients to reclaim the object lock(s) of the object that are affected by the operation. It would always be zero for a single system or a system only using z/OS Unix sysplex sharing as in this example.

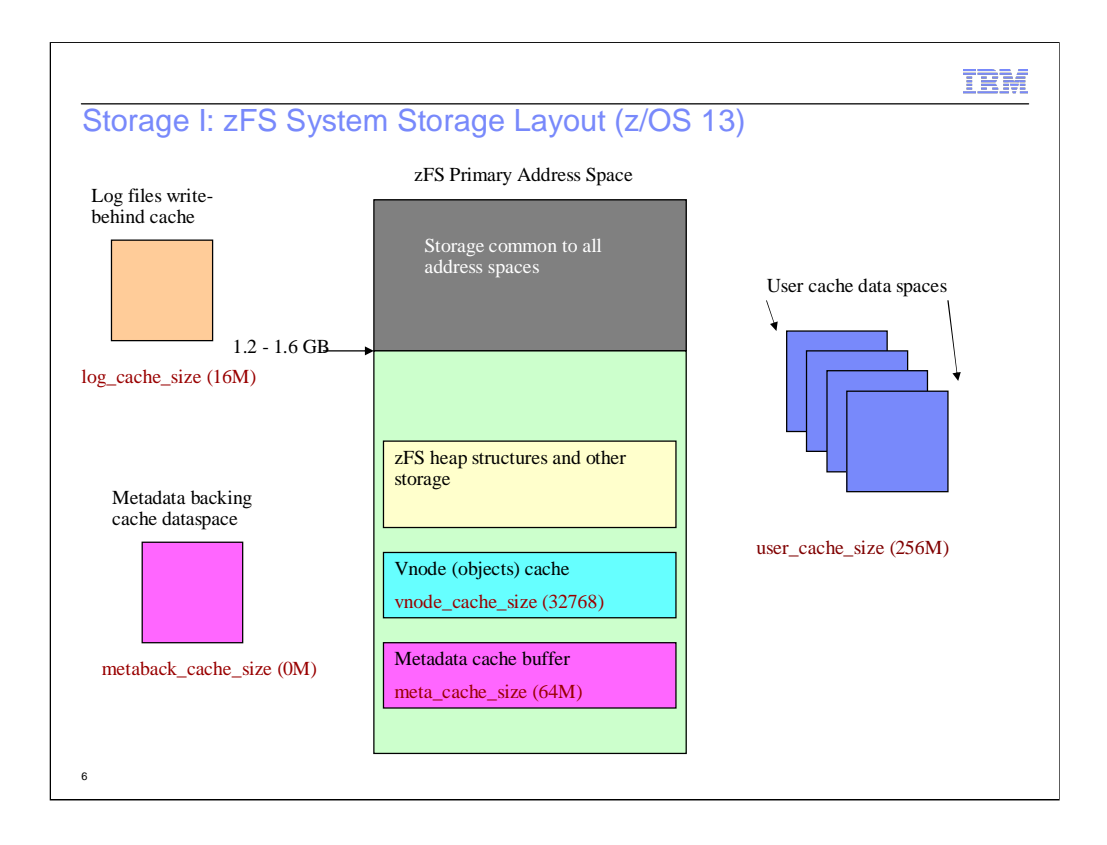

zFS is a 31 bit C program and therefore its structures reside in its primary address space with the exception of some dataspaces used to contain in-memory copies of disk data. zFS does put its internal trace table above the 2GB bar and will run in 64 bit mode when cutting a trace record but all other code runs in 31 bit mode. Depending on the installed programs and z/OS configuration, part of the address space is storage that is common to all address spaces and unavailable for zFS use; typically, this leaves zFS with approximately 1.2 to 1.6GB of storage for its use.

The log files write-behind cache is not something a user has to tune, its shown here for completeness of the picture. Every zFS file system has a log file that contains transaction records for recent disk updates and the log file is replayed at mount time if the system crashed to put the file system in a consistent state. This cache, contained in a dataspace contains a write-behind cache for the blocks of the log files of file systems. It is dynamically grown by zFS as more file systems are mounted, and does not require any customer tuning.

The user file cache contains in-memory copies of disk blocks that contain user file data. The most recently used pages by applications are kept in this cache, which is contained in one or more data spaces (with a maximum of 32 data spaces used). Only the contents of user files are stored in the user cache data spaces, the control structures that locate the data in the cache are kept in the zFS heap in the zFS primary address space. Although in theory the zFS user cache could be 64GB (32 2GB data spaces), the primary address space constraints of zFS limit the maximum to approx. 48GB, and then only if the vnode and metadata cache are kept small (at their defaults). The default size of the user file cache is 256M.

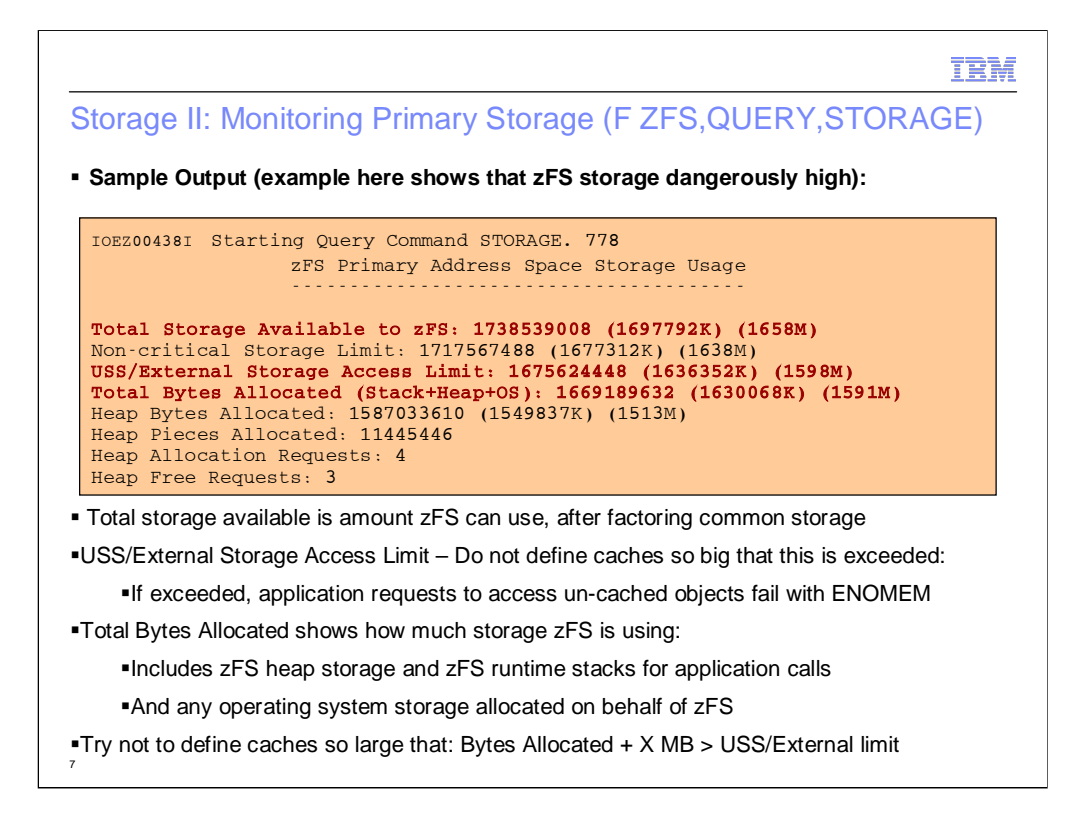

Shown in the slide is the first portion of the output of the F ZFS,QUERY,STORAGE command. It shows the total available storage to zFS in the address space and how much zFS is using. The USS/External storage access limit is an important number since it's the limit that zFS will allow new storage to be obtained on behalf of applications access to objects that are not currently cached in the vnode cache. For example: if an application is attempting to open a file, and that file does not have a vnode yet in the zFS vnode cache, it will get an ENOMEM failure if zFS exceeds the USS/external access limit. zFS will still allocate storage if its past this limit, but only for critical internal structures to keep zFS running properly, not new accesses to new objects by applications.

The example shown in the slide is a case where the user is dangerously close to the limit, it is not recommended to run this close to the limit, and in this case, it might be recommended to reduce the size of one or more of the zFS caches. For most customers, you want to keep a nice buffer zone between the total bytes zFS has allocated and the USS/External limit, this buffer zone is somewhat workload dependent. As will be explained later, the buffer zone will depend on z/OS Unix and application behavior as shown by the vnode cache performance report.

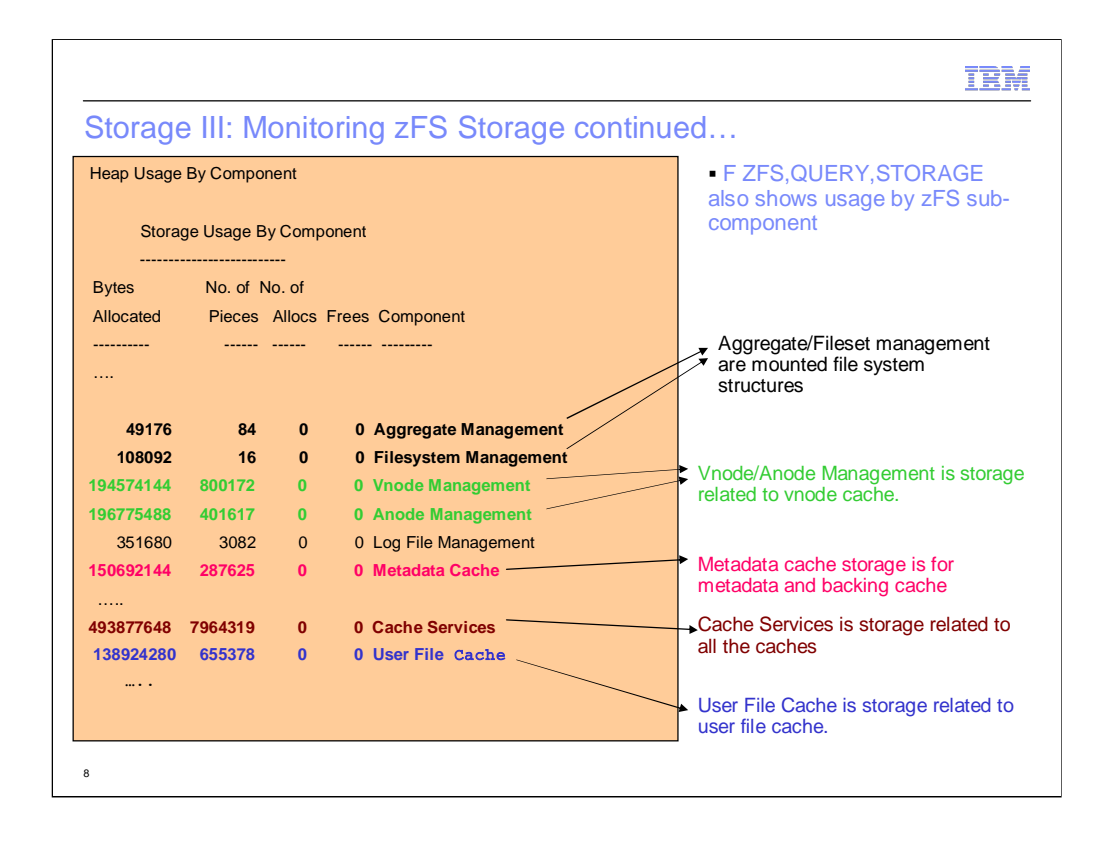

This slide continues the sample output from the prior slide. The F ZFS,QUERY,STORAGE command also shows a breakdown of heap storage used by component. The slide here shows the significant portion of that report related to the tuning parameters customers would specify for zFS: vnode\_cache\_size, meta cache size/metaback cache size, and user cache size. All zFS caches are managed by a common component. That common component has storage that is used to link objects together in various sets (some examples of sets would be the set of vnodes that belong to a specific file system, or the set of dirty metadata cache buffers for a particular directory) and manage access of sets. This storage is therefore related to all caches. Reducing or increasing any zFS cache would affect the amount of storage shown in this field.

The example from this slide is for a sysplex where the vnode cache size is 400,000, the user cache size is 2GB, the metadata cache is 100M and the metaback\_cache\_size is 2GB.

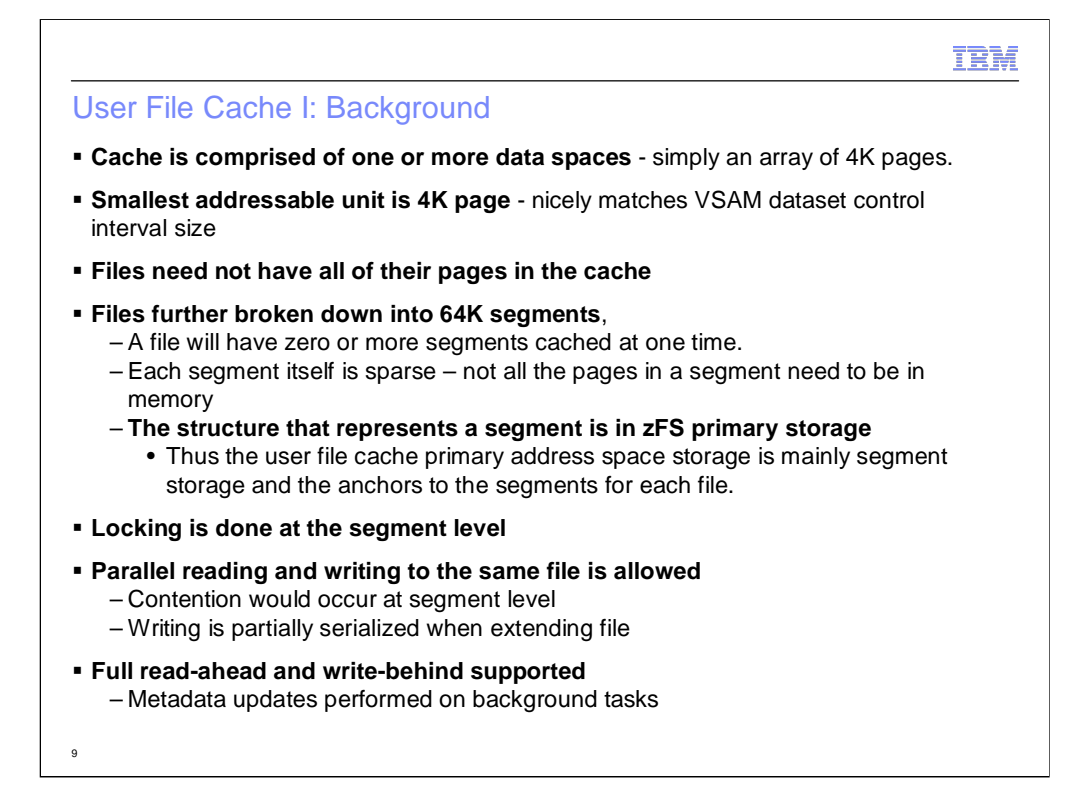

The user file cache is simply a cache of in-memory copies of the 4K VSAM control intervals that contain user file data from zFS file systems. Files in the zFS are conceptually partitioned into 64K segments, each segment addressing sixteen 4K pages. A file need not have all of its segments cached, and a segment need not have all of its pages in the cache. zFS uses a structure in its primary address space to represent a file segment, and this structure and the anchors to the list of segments in memory for a file make up much of the user cache storage that occupies the zFS primary address space.

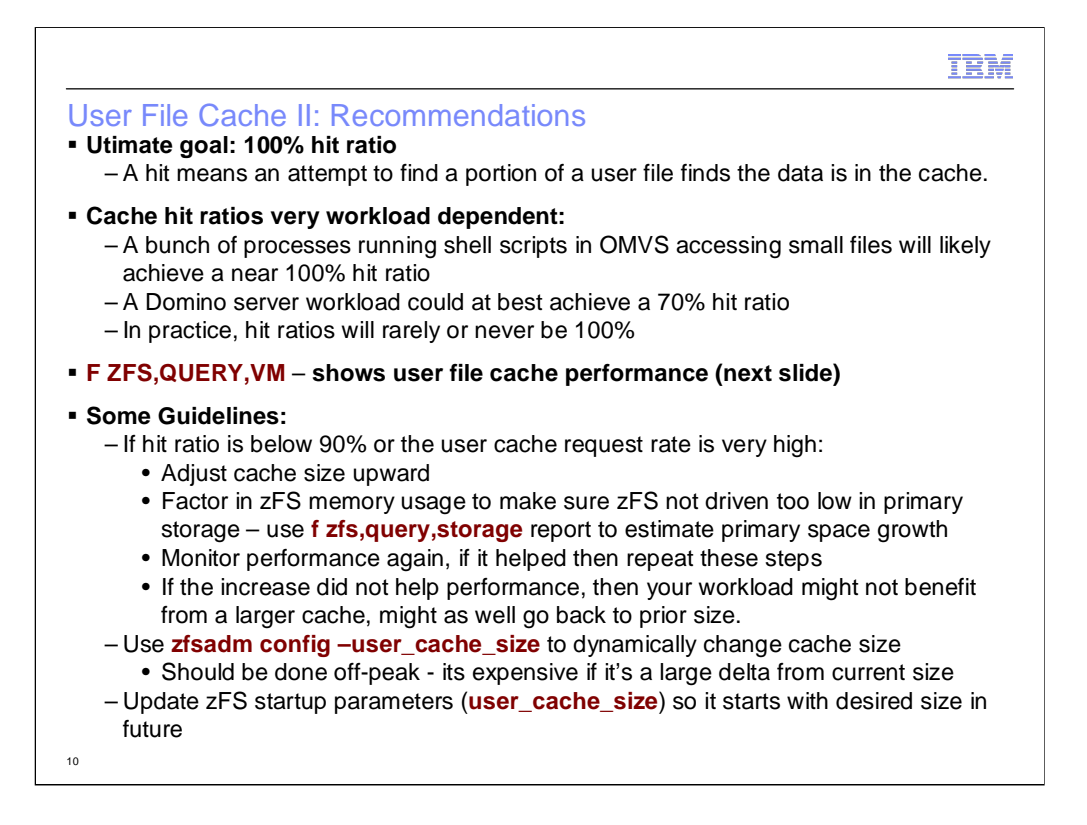

In an optimal world, one could cache all file system data in memory achieving a 100% hit ratio per cache access. Since systems do not have an unlimited amount of memory, the user has to decide how much memory they would like to assign to zFS for user file caching, trying to balance the needs of the rest of the system and the needs of applications that use zFS to achieve best application response time. The hit ratio that is achieved in the user file cache is often workload dependent. For example, with Domino server workloads, the amount of data accessed by Domino clients was so large it could not be contained in even a large user file cache, and the access pattern was often one that did not repeatedly access the same data. In those workloads, 70% would be considered a good ratio. For some shell scripts running in OMVS, if they are dealing with mainly smaller files they could often achieve a 100% hit ratio. If zFS has a high file read/write request rate (as shown by the query,vm report, which is described on the following slide), then tuning the zFS user file cache is certainly worthwhile. A reasonable goal would be to attempt to get over a 90% hit ratio, and even higher if there is a high request rate to zFS. Workloads are often variable, and there may be periods of time when the zFS request rate is high, and periods of time when it is low. It's the high request rate periods that will benefit greatly from a properly sized user file cache.

Therefore, if it appears that raising the cache is a worthwhile goal for the system's workloads, then the query,storage report should be used to determine the current amount of memory used by the user file cache and the total amount of storage being used by zFS. Then determine a safe amount to raise the cache. For example, if the user file cache is currently using X amount of storage in the zFS primary address space, and it was desired to raise the cache size by 50%, then one can estimate that zFS will use 1.5X storage in its primary address space for structures that manage the user file cache. If this would leave the total zFS storage in the address space below the desired limit then it would be safe to make that cache adjustment.

The zfsadm config –user\_cache\_size command can be used to dynamically alter the cache size while zFS is running. It will stop application activity and sync data and re-size the cache, so if the relative change is great (either upward or downward) then it could take some time, so it should be an off-peak operation. Once you settle on an optimal size you can add the line: "user\_cache\_size=XM" in the zFS startup parameters (IOEFSPRM DD or your parmlib search dataset members) to ensure zFS starts with the desired size in the future.

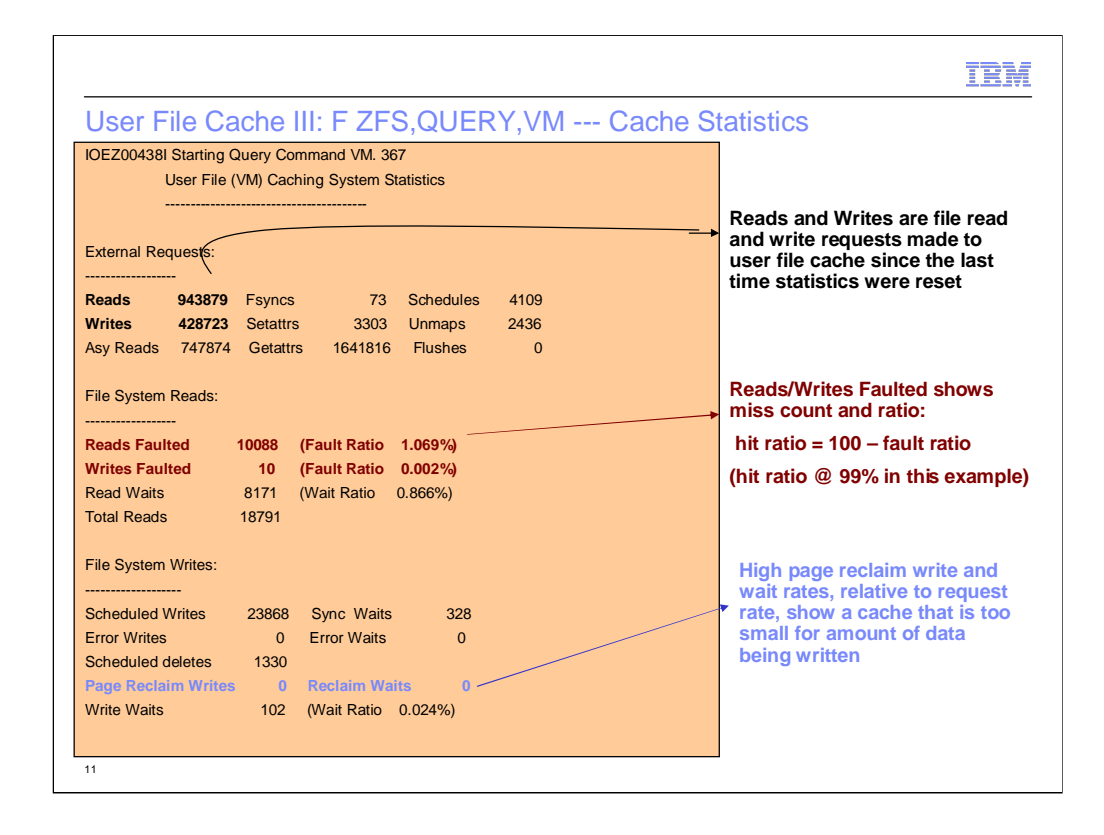

Most of the zFS query command output shows statistics since the last reset or since startup if no reset commands were ever done. Statistics are reset via the F ZFS,RESET command. The user file cache report will show the external request rate and the fault ratio (miss rate). The hit ratio is simply 100 – fault ratio. In this example, the hit ratio is 99% which means the user file cache is performing very well for the workload and hence no tuning is needed.

An important concept regarding file caching is that not only is the cache used for containing data to avoid reads from disk, but it also is used for asynchronous writebehind of data. If the page reclaim writes and/or page reclaim waits is high relative to the request rate, that means a miss had found that the oldest data in the cache was actually dirty and had to be written, which adds additional wait time to the request as it has to wait for writing of the oldest data to make room in the cache for the data it wants to read. In this case, the working set of data being written is larger than the cache, and is a good indicator that performance may improve with an increase in the size of the user file cache.

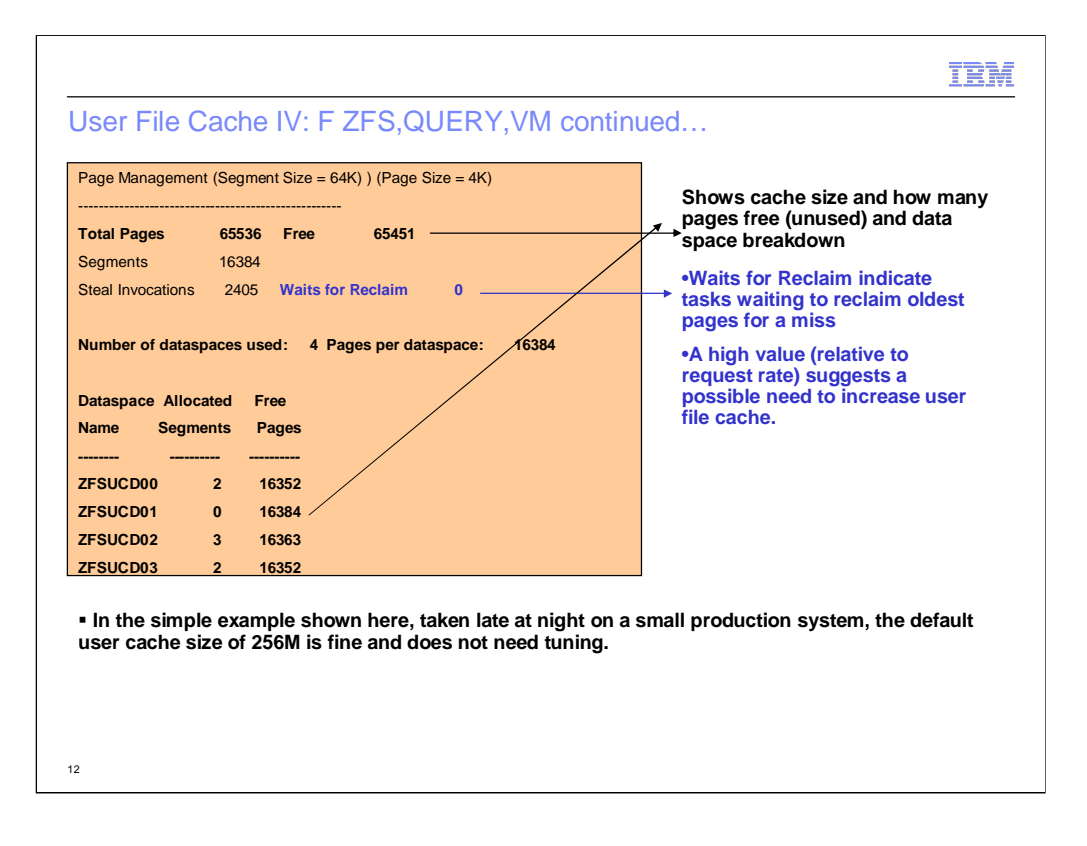

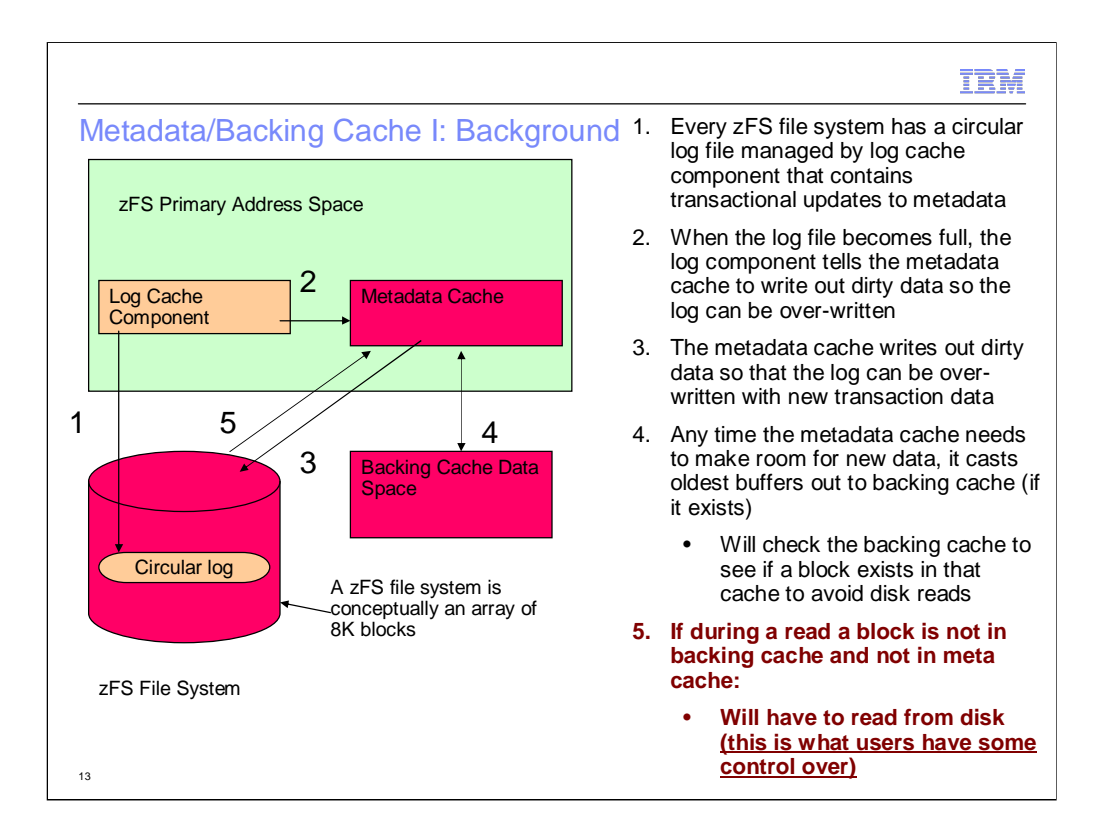

A zFS file system conceptually blocks two 4K VSAM control intervals into one 8K block. The metadata cache and backing cache contains in-memory copies of any 8K block that does NOT contain the contents of a user file.

Updates to metadata in zFS are handled by transactional updates. Transactions are started and the changes made to the metadata are written to 8K pages in the log cache component, and as those pages are filled they are written out to the circular log file in the file system. When that circular log is becoming full, the log cache component signals to the metadata cache that the log is becoming full and to write out dirty blocks for that file system, once that is complete the log file can be overwritten again with new transactional data. The administrator has little control over how the metadata is written to disk, they can only control the size of the caches. It is important to note that if the metadata cache is too small that caches misses will be more frequent and if the oldest buffers in the cache are dirty then that would force a write of that data to make room for the new disk block. Journaling file systems like zFS have a rule that any log file pages containing update records that describe changes to a disk block must be written and on disk before that metadata disk block is written. This means that if the oldest buffers are dirty then it might force more disk-writes and IO waits for log file pages. Future slides will show how to detect this condition.

What the administrator can control is how much data to cache, the more blocks that are cached the less likely a disk read is required and the less likely the oldest buffers have to be cast out of the cache to make room for a new disk block. The backing cache is simply a read-only cache that has copies of file system metadata blocks, no writing to disk is performed from this cache. Basically it's a cache between the metadata cache and the disk.

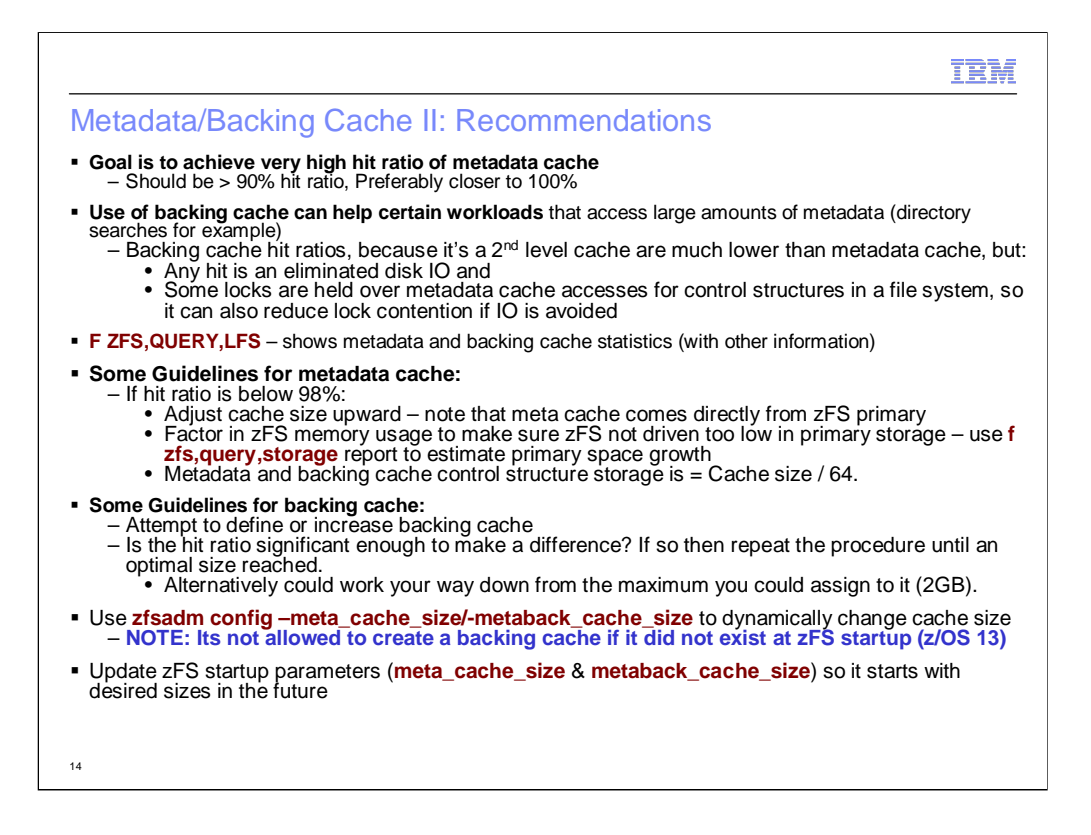

The way in which zFS accesses the metadata cache will typically yield a high hit ratio, even for a smaller cache. One should certainly strive to achieve a 90% or higher hit ratio, better if its closer to 100% during peak usage. Metadata updates lock higher level structures before accessing the metadata and backing caches, so avoiding disk reads will also reduce lock contention wait times too. Its also important to note that since the backing cache is a 2<sup>nd</sup> level cache it is likely going to have a much lower hit ratio than the metadata cache. Even a hit ratio of 30-40% can yield performance improvements if zFS is being heavily used. The backing cache value is questionable if the hit ratio is very low, say 5-10% as the storage investment may not be worth it if that storage<br>could help other components of the system.

The F ZFS,QUERY,LFS, as shown on the following slides shows detailed information related to the metadata backing cache.

In terms of tuning the caches, the backing cache is likely easier since it is external to the zFS primary address space. The easiest method is to start the cache as large as it can be based on available real memory, possibly even using its maximum size if available. Measure performance and determine the hit ratio of the cache. If the hit ratio looks reasonably promising, at least 30-40% or more, try reducing storage to see if you get almost the same value using less memory. This way you make the best possible choice, you do not use more memory than you need. The alternative is to start small and work larger looking for better hit ratios until they do not seem to improve. Either method will get their in the end. It is important to note that for z/OS 13 zFS, you cannot dynamically create a backing cache via zfsadm config: you can alter its size if it already exists but it can only be created at startup time.

The metadata cache is a bit trickier since it is stored in the zFS primary address space. The f zfs,query,storage report should be used to first determine how much primary storage zFS has left and determine a safe amount to increase based on primary address space usage. There will be a slight amount of overhead in primary address space for control structures that track the state of each on-disk buffer. The amount of storage required for the control information can be approximated by taking the desired metadata cache size and dividing by 64 to determine the amount of bytes for metadata cache control information. Since the cache is limited by zFS primary storage, the metadata cache control information is not a significant source of storage usage. The same calculation can be used to determine the amount of primary storage the control information will occupy for the backing cache.

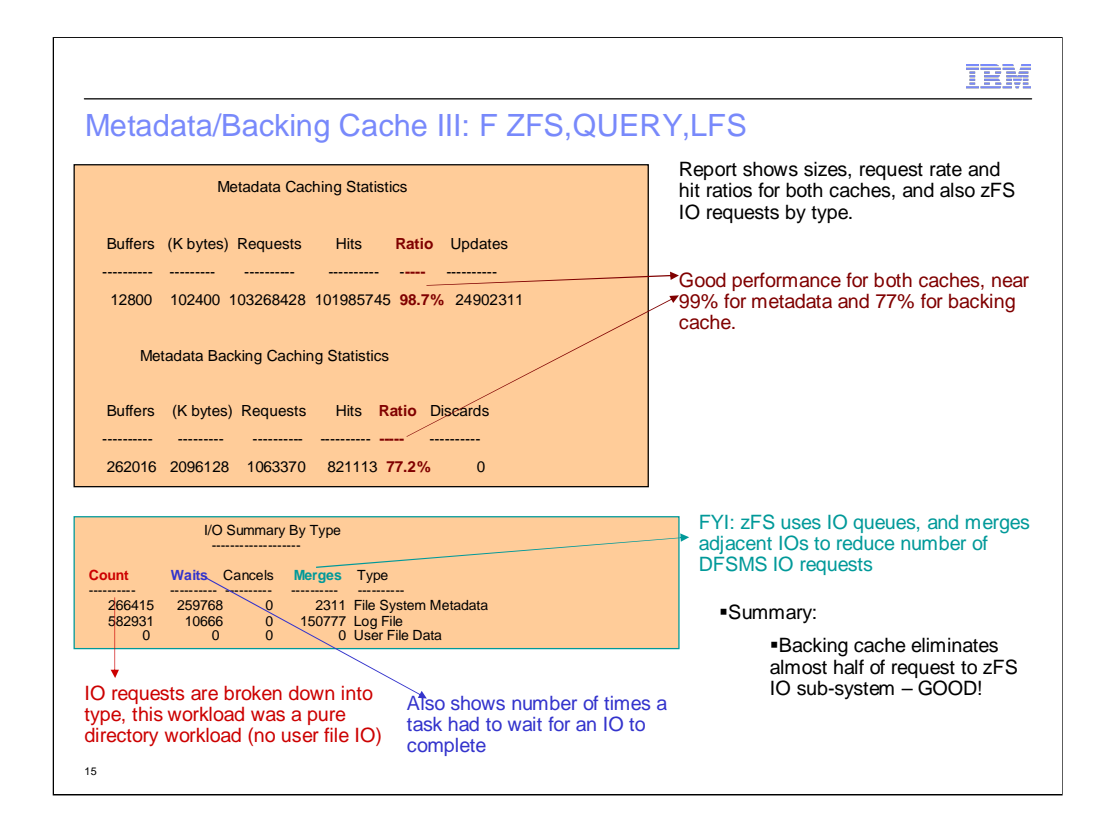

The f zfs,query,lfs provides much data, one section shows a simple report on metadata and backing cache performance. In this example (which was from an intense pure-directory read/write workload: file and directory creations, renames, removals etc…), the metadata cache got a hit ratio near the desired 100% and the 2GB backing cache was useful, it had a hit ratio of 77% and thus saves over 820,000 disk reads. The IO summary shows approx. 850,000 requests were made to disk for this workload.

One thing to note about zFS IO is that zFS uses an IO queue for every DASD volume that contains a zFS mounted file system on it, that queue is used for IO prioritization and merging of adjacent IOs. The merging of IOs usually occurs for log file IOs because the log file is in a contiguous region for each file system. The log file system uses asynchronous write-behind which is why there were not many IO waits for log file writes; however, there was substantial waiting for metadata IOs, this is examined further by the next report on the next slide.

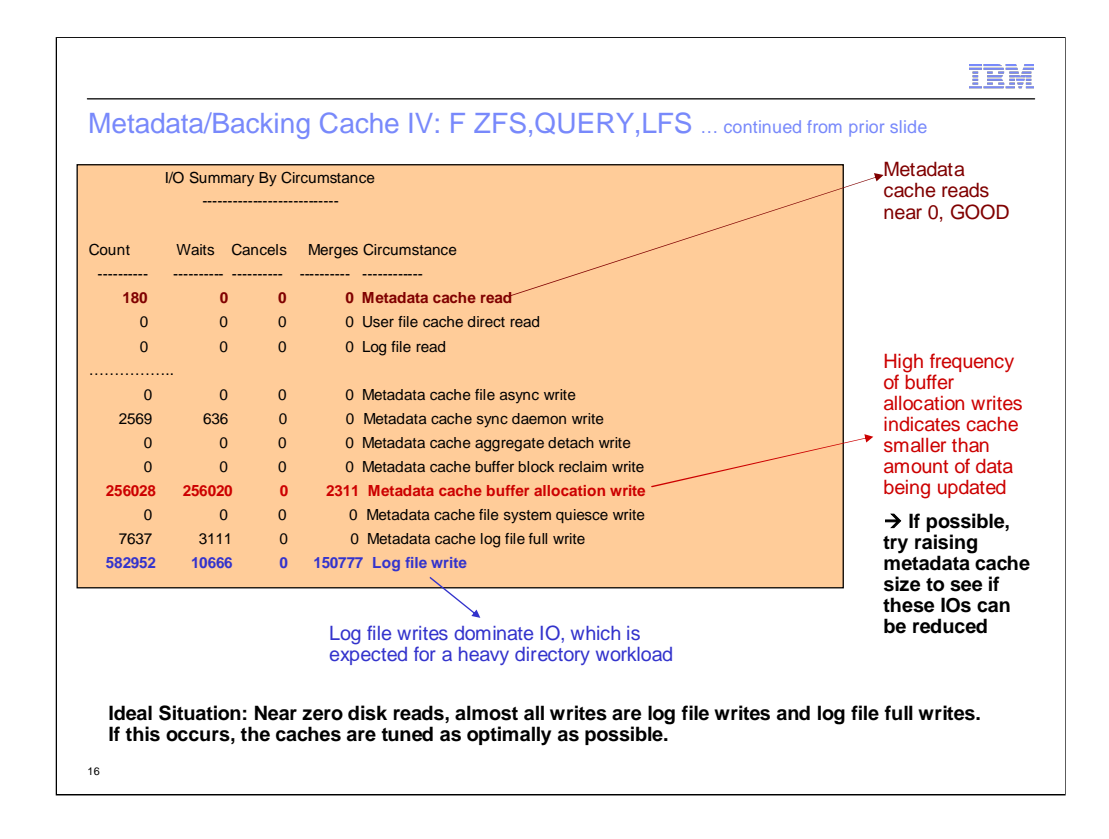

This slide shows a portion of the "IO Summary By Circumstance" section of the F ZFS,QUERY,LFS report. There are two important lines in this report when analyzing metadata cache performance and the effect of a change in cache size:

•Metadata cache reads – The number of reads to disk of metadata, since this is a very small value, the metadata and backing caches did a good job of eliminating reads in the steady-state.

•Metadata cache buffer allocation writes – This is the number of times that a buffer was not found in the metadata cache and the oldest buffers in the cache were dirty, forcing a write of those buffers and an IO wait so the buffers could be re-used. Thus although the read hit ratio is very high, the workload could still benefit from an increased metadata cache (writes are only performed from the metadata cache) to reduce the occurrence of the case where the oldest buffers are dirty. The user would have to look at the f zfs,query,storage report to determine if a cache increase was possible, and then reevaluate the performance after the increase is made to see if these allocation write request rates could be reduced. Because the backing cache existed, those metadata cache misses were satisfied from the backing cache and no disk reads were required, just a write and wait of the oldest dirty buffer.

As with most journaling file systems, log file writing dominates over metadata IO, this is expected for all workloads that update a significant amount of metadata.

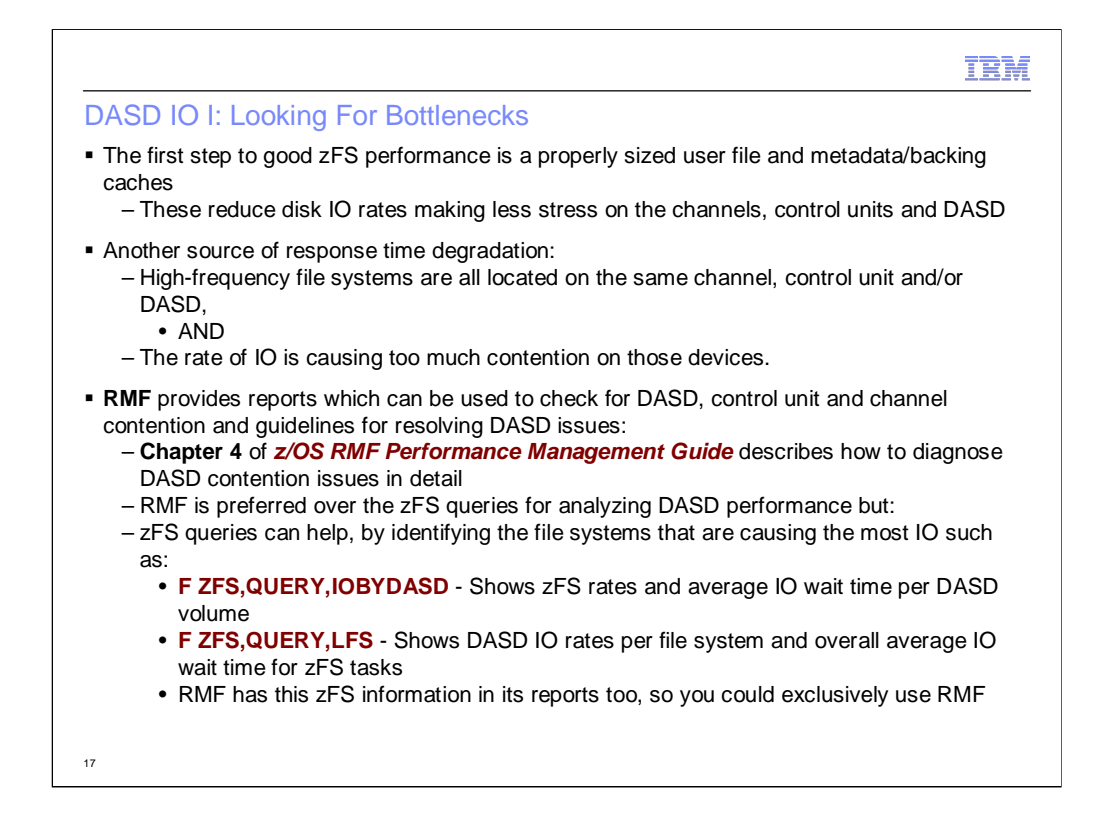

The performance monitoring of the DASD sub-system is outside the scope of this presentation, a good reference is chapter 4 of the z/OS RMF Performance Management Guide. This chapter has much information on the hardware concepts and shows example RMF reports and how to analyze the data.

This does not mean that the zFS queries could not be of some help. Generally speaking, the zFS DASD reports should echo some of the same results that an RMF report would show, and the zFS reports can show the file systems that are causing the DASD activity. Note that RMF has zFS performance information available too, and thus RMF could be used exclusively to monitor DASD performance of zFS file systems.

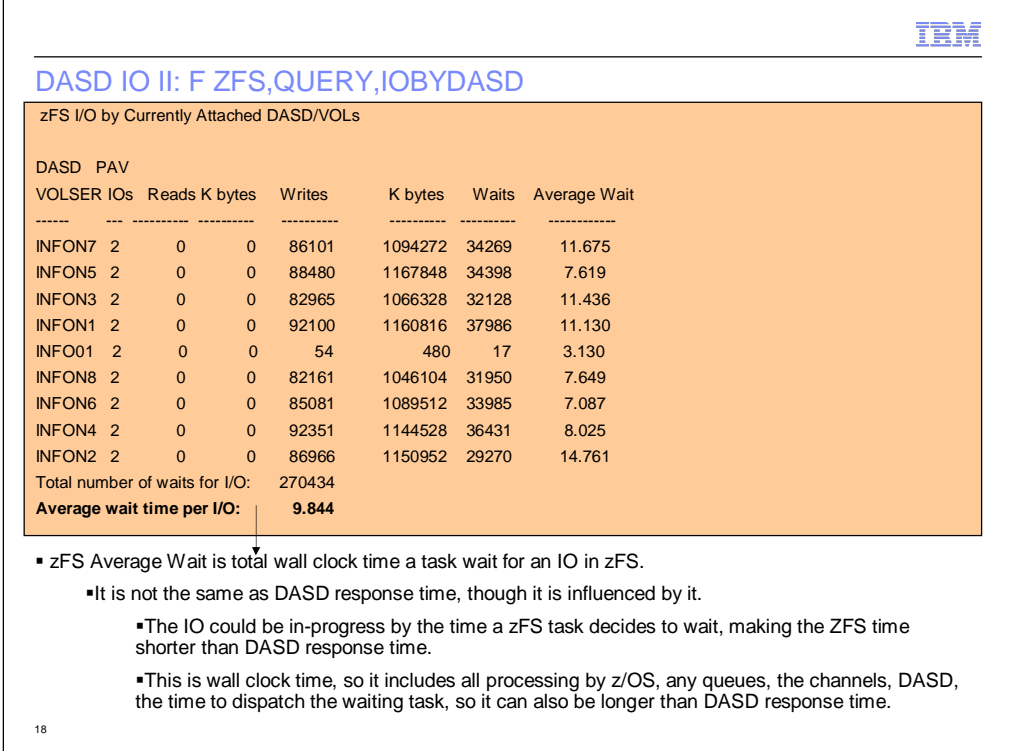

The zFS IOBYDASD shows the IO request rates made by zFS to the DASD volumes, the number of times a task decided to wait on an in-progress IO and the average wall clock wait time for tasks waiting on IO completion. This report can be used to identify high frequency volumes and excessive wait times.

zFS uses an internal IO queue for each DASD volume to queue IOs in excess of what the DASD can handle in parallel.

The PAV IOs field is not the same number as the amount of IOs the DASD can handle in parallel. This number is the number of non-priority IOs that zFS will send to the disk. Once this number is inprogress zFS will queue any additional IOs to that DASD volume that are low-priority. If a highpriority IO arrives for the DASD volume and the PAV IOs is reached (2 in this example) but the device PAV value has not been reached, the high priority IO will be sent immediately to DFSMS. If zFS has submitted the device PAV value IOs and those IOs are not complete yet, any IO, be it high priority or low-priority is queued; though, high priority IOs are always queued ahead of low priority IOs.

This queueing allows zFS to ensure high priority IOs are handled ahead of low-priority IOs and allows zFS to merge adjacent IOs and cancel an IO if it likes.

A high priority IO is any IO that a task has decided to wait on, or has indicated it will soon be waiting on.

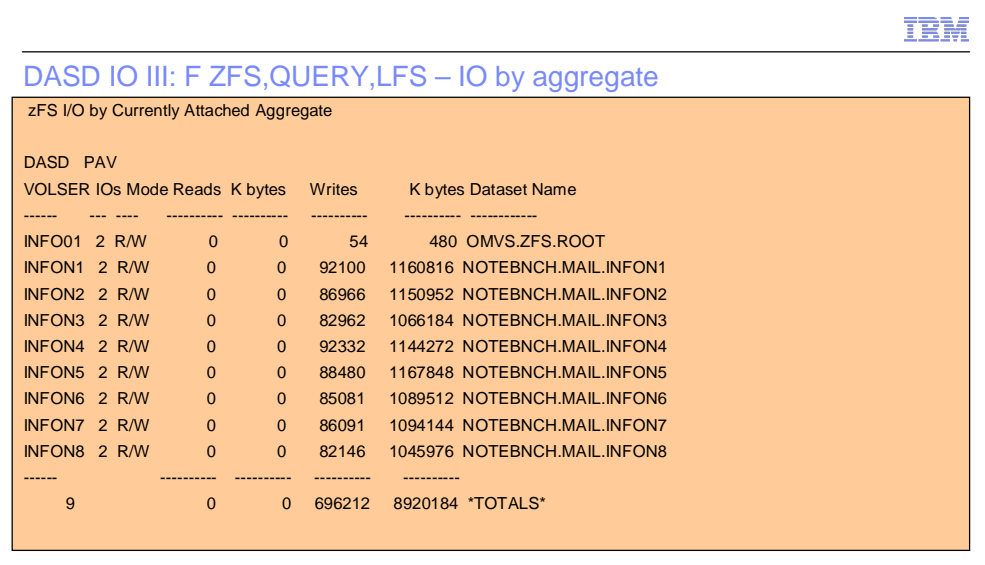

� This report shows the DASD IO rate by aggregate, and also lists the first DASD volume the file system is contained on.

� This can be used along with the RMF, DFSMS and F ZFS,QUERY,IOBYDASD to locate the high usage file systems on the hardware with high contention

#### 19

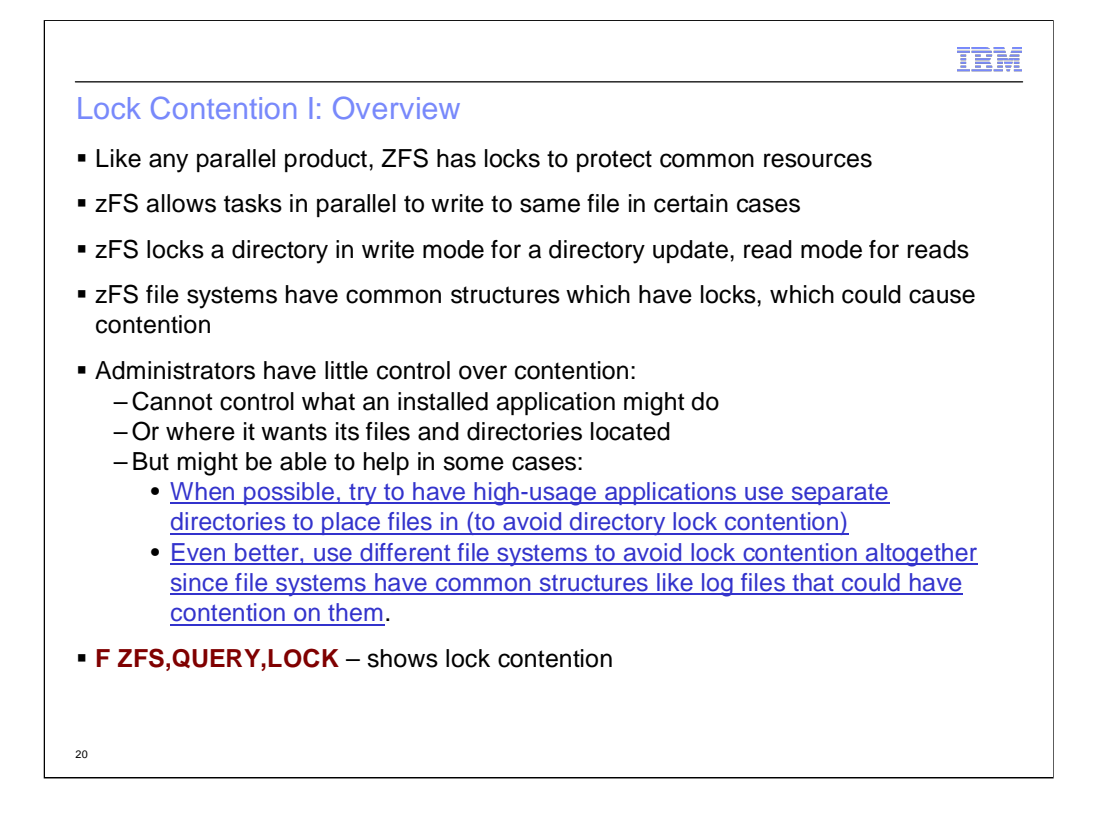

An administrator cannot often control lock contention since they often install applications that were not written at their site and have to place files and directories as dictated by the application. But whenever a user has control over the placement of data or how an application behaves, the best performance will always be obtained when high-usage parallel applications or tasks write to separate file systems (avoids any lock contention on shared file system structures) or if that is not possible, separate directories and files to avoid contention on the individual objects (could still have lock contention on file system shared structures such as the log file, the file system free space manager etc…).

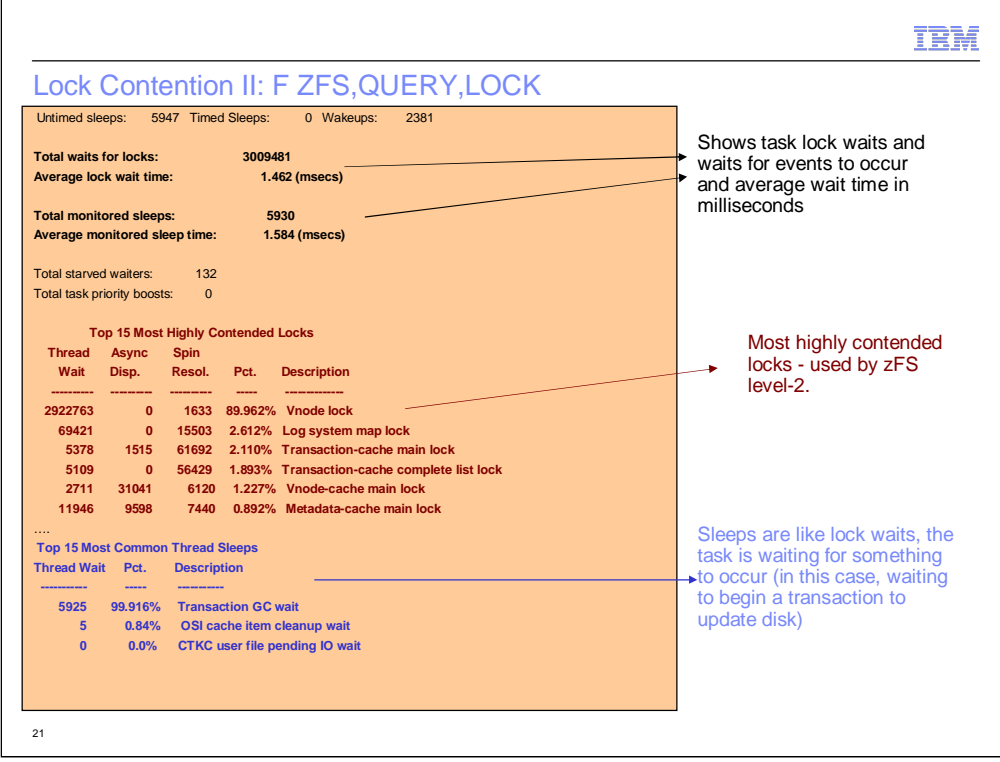

The lock contention report is used when diagnosing issues with excessive lock contention. This report, often used by IBM level-2 to analyze a customer situation, can show areas of improvement for zFS. zFS has reduced lock contention via fixes in the service stream if the fix is small, and made larger improvements on release boundaries. zFS is continually reducing lock contention with each release.

zFS does not always make a task wait when there is contention for a lock. It will try two techniques to avoid a task suspension (and processor context switch):

• Short term spinning – it will loop a short time, this is very effective for locks held for a short time

• Asynchronous queuing – zFS will queue its resource update request to current lock holder and let them make the update when possible, this depends on the nature of the update.

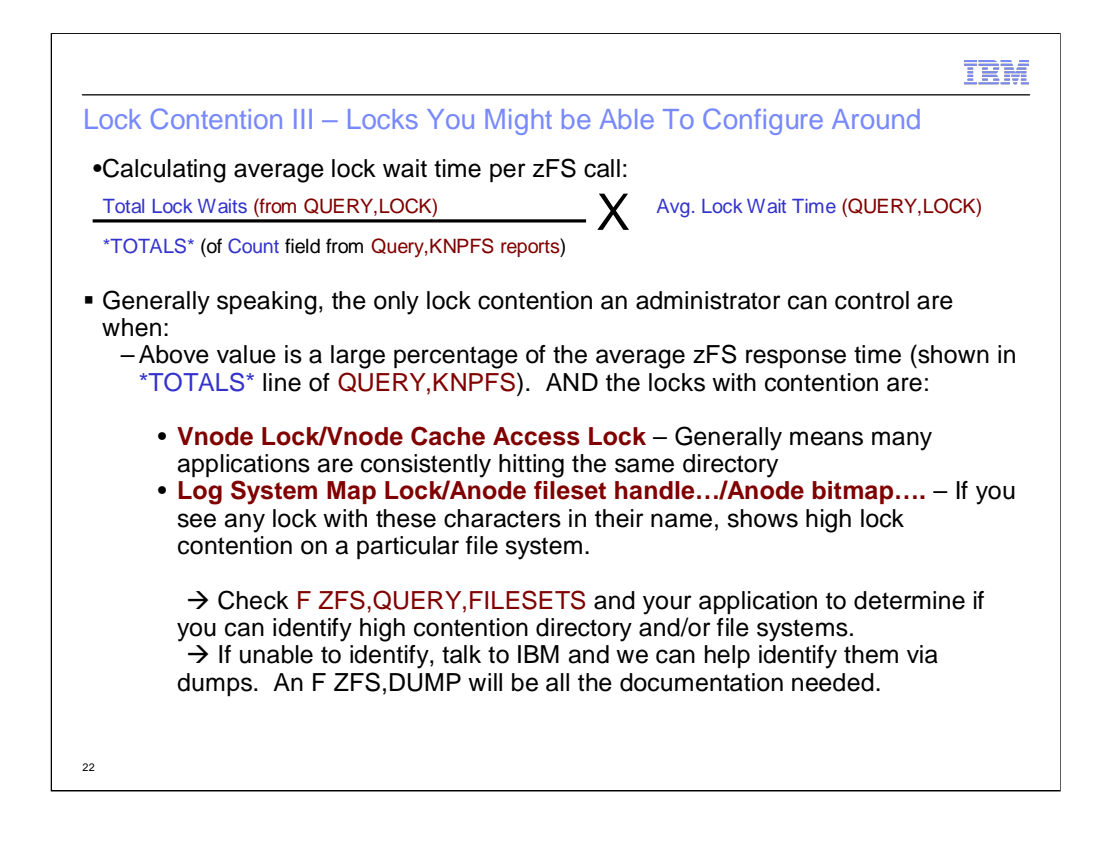

The administrator can only control zFS lock contention on file system specific structures if they partition their workload to use separate file systems (though you often do not need more DASD space, you simply split work amongst two datasets instead of one, where each dataset is smaller than the original).

If these locks are high contenders and you cannot figure out which directories and/or file systems are receiving the contention, you can issue an F ZFS,DUMP and provide that information to IBM to get an exact answer. If some other lock is a high contender AND lock wait time is a high percentage of response time AND the zFS response time is deemed inadequate, then you can contact IBM level-2 for guidance.

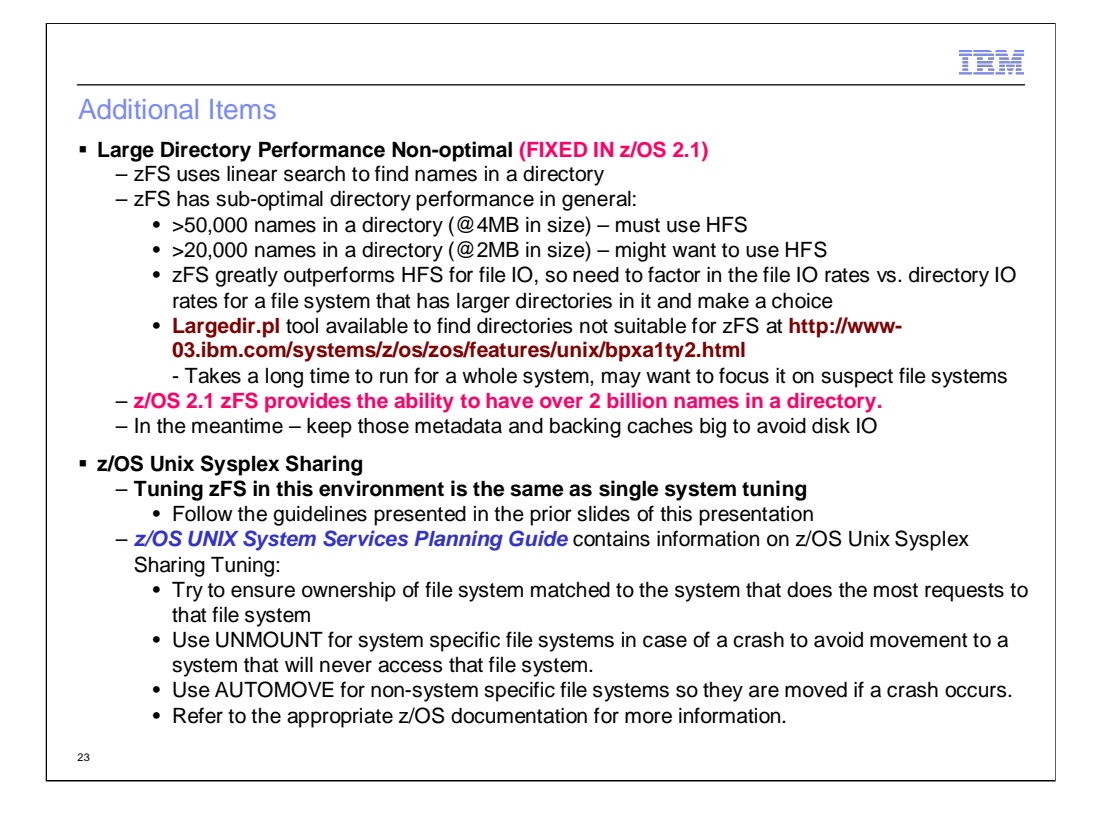

The largedir.pl tool is available from the listed web site. It is written in prl and takes a long time to run on an entire file system tree, better to run it against a smaller portion of the tree, such as a suspect file system. An alternative would be to simply to issue a find command and use the –exec option to issue an ls –l command against the name and pipe the output to a file. Any directory whose size is 4MB or more will definitely suffer the slow search time and likely is a better candidate for HFS. Anything over 2MB in size is potentially better served by HFS, though at this size one needs to determine if the file system is heavy on file IO. zFS greatly outperforms zFS for file IO, so that has to be factored into the decision.

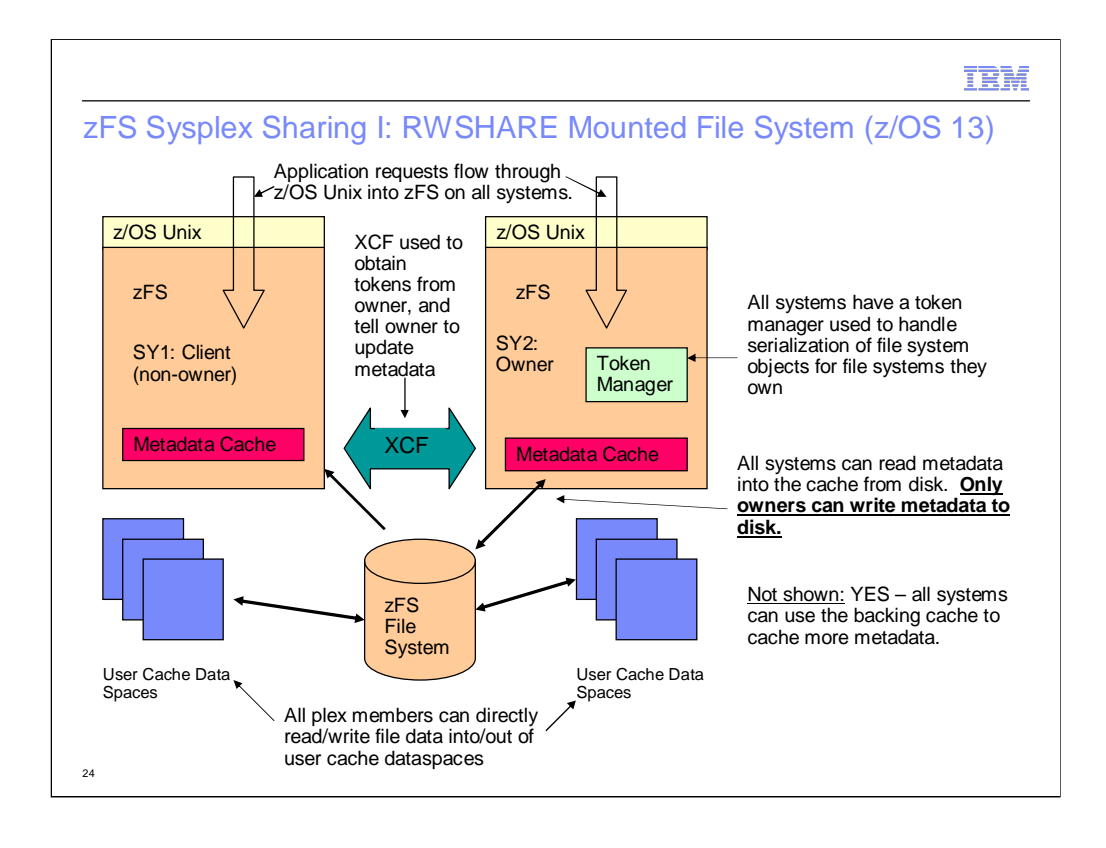

With z/OS 11 and significantly enhanced (and simplified for the administrator) in z/OS 13, a file system can be mounted in RWSHARE mode, which means it will be using zFS sysplex sharing instead of z/OS Unix Sysplex Sharing. RWSHARE refers to a file system using zFS sysplex sharing and NORWSHARE refers to a file system using z/OS Unix Sysplex Sharing.

With zFS sysplex sharing, all plex members can read and write files into their user caches to avoid calling the owner for ever file read or write request. z/OS 13 zFS has full asynchronous write-behind and read-ahead for all plex members, regardless of who owns the file system. All plex members can also directly read metadata, such as directory contents and other control information related to files and directories; however, only sysplex owners can update metadata and can access the primary file status of an object. All plex members, regardless of owner status, can use the backing cache to cache more metadata for an RWSHARE file system.

Sysplex serialization to the objects in a file system is handled via tokens, which are in effect, sysplex locks. If an application want to process a file F, then if the system does not have a token with the appropriate read or write access, then it has to call the token manager to get one. For owners, this is a simple function call, and for clients, this is an XCF request to obtain them. Once the token with proper access rights is obtained, that system can cache data for that object. For clients, this means that XCF messages to owners are avoided since they have data in their cache. Clients have full read-ahead and write-behind logic for files; for directories they still send synchronous update requests to the owner since the owner is only allowed to update metadata.

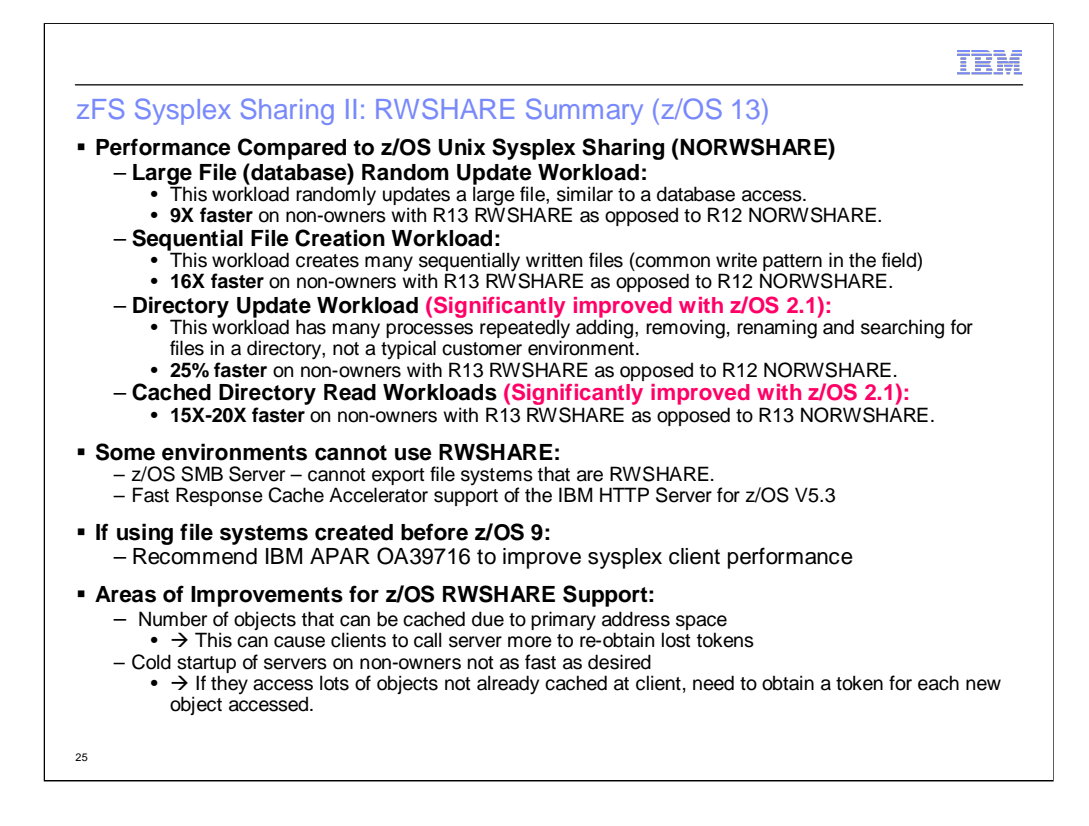

zFS sysplex sharing is much, much faster when files are read and written on nonowner systems in a pure z/OS 13 sysplex running RWSHARE, no matter what the access pattern to the file is. Directory update workload (removing files, renaming files etc…) run faster than z/OS Unix Sysplex Sharing, but only by a small amount. The reason is that only the owner can update metadata for an object and the client must send the request synchronously to the owner with the current zFS design.

The environments listed on the slide cannot use zFS sysplex sharing; which is why zFS allows the user to selectively choose which file systems are RWSHARE and which file systems are NORWSHARE. Additionally, because zFS is storage constrained in its primary address space, and because caching of objects and the associated sysplex token with that object is essential to avoiding XCF communications to the server to re-obtain a lock due to cast-out for low-memory, some customer environments might be limited in how many file systems could be RWSHARE.

One potential issue with z/OS sysplex sharing is the fact that due to zFS primary address space constraints, it limits the vnode cache size, and hence limits the number of objects cache-able at clients. Some workloads might need a larger object cache to be successful.

If you migrated to zFS before z/OS 9, you might have some directories that store entries in an old format that does not contain the full FID – inode/uniquifer for the name, this requires the client to query the full FID from the server on lookup requests which can have a significant performance impact. If the user has been using  $\neg$ EC for a long time (before  $\neg$  IOC 0) they might have some of these old

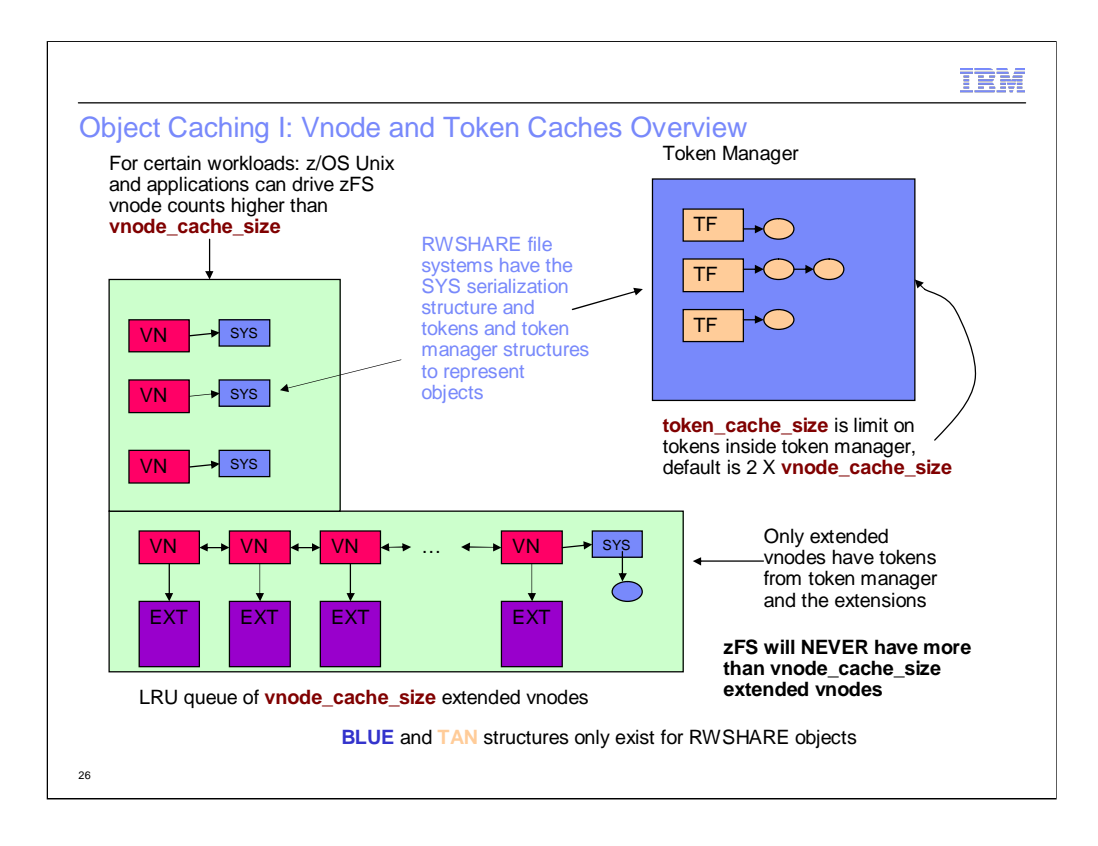

The most recently used objects by applications and z/OS Unix will have vnodes inside the zFS address space. zFS will guarantee that no more than vnode\_cache\_size vnodes have extended information. This reduces zFS primary address space storage if z/OS Unix/applications allocate more vnodes than vnode cache size. Essentially zFS does not have direct control over how many vnodes z/OS Unix will hold, and zFS cannot free the storage for a vnode unless given permission by z/OS Unix. zFS will request that z/OS Unix release vnodes any time they are near or exceed vnode\_cache\_size but z/OS Unix may not always honor that request or may delay in honoring that request. One thing that forces many vnodes to be allocated is if applications have many open files. The base zFS vnode is approx. 224 bytes and an extended vnode totals approx. 1K in size.

If an application calls zFS for a vnode that does not have an extension, then zFS will steal the extension (un-caching data from user cache, and if a sysplex client, un-caching data from metadata/backing caches) from the oldest vnode in the LRU queue of vnodes with extensions. This is extra path length overhead, but should not occur very often since the tendency of applications is to continue working with the same files and directories for a period (sometimes very long) of time.

For the most recently accessed objects in RWSHARE file systems, each vnode, whether its extended or not, will have a sysplex serialization structure attached to it, this structure is approx. 120 bytes. Extended RWSHARE file system objects will also likely have tokens, though those are fairly small objects. With RWSHARE, there is a token manager on each system that tracks the tokens held by the various client systems for file systems owned by that system. This adds more storage in<br>the zFS primary address space, each object tracked by the token manager uses approx. 228 bytes of storage and each token held by a client system requires approx. 100 bytes. An RWSHARE object will likely use over 50% more memory than a NORWSHARE object inside zFS. This means that since zFS is constrained in its primary address space, it can cache less objects with RWSHARE file systems than with NORWSHARE file systems.

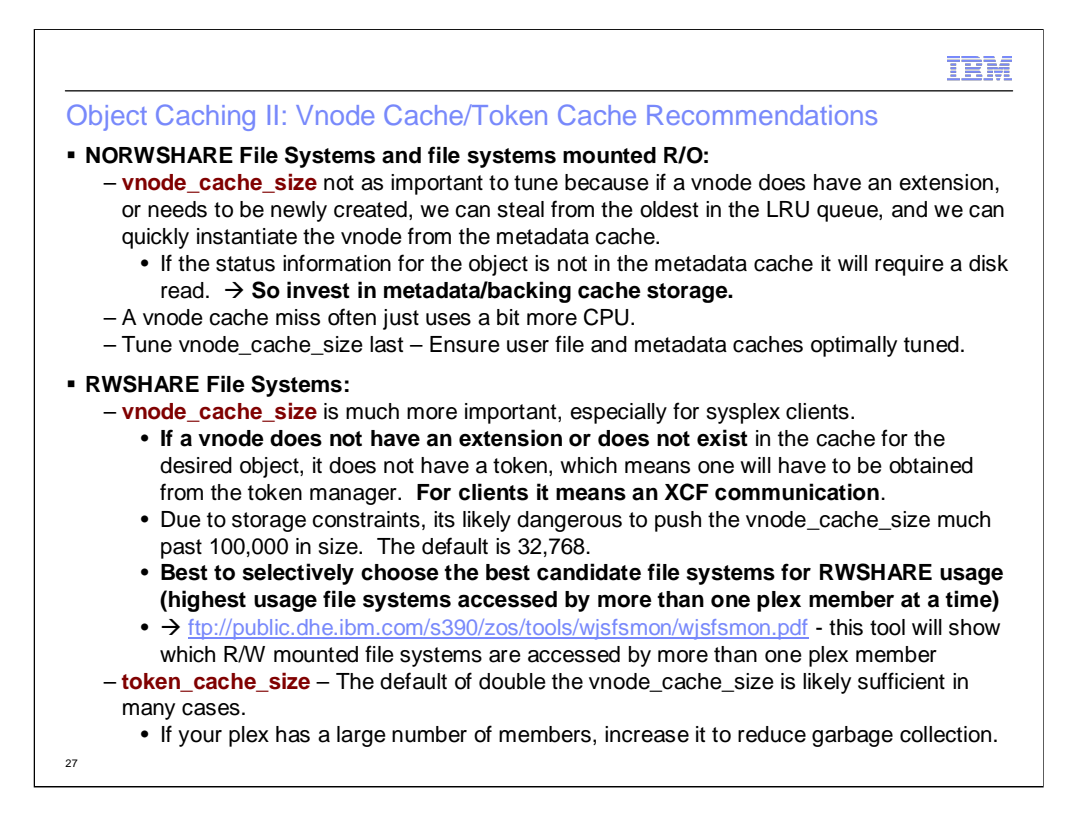

The token manager token limit is honored as much as possible. Any time the token manager is approaching its limit it will invoke garbage collection (even making new token requests wait for garbage collection to complete) and reclaim tokens proportionally form the other plex members based on how many tokens each plex member holds. A plex member will process a garbage collection request by stealing from the least recently used vnodes in its cache.

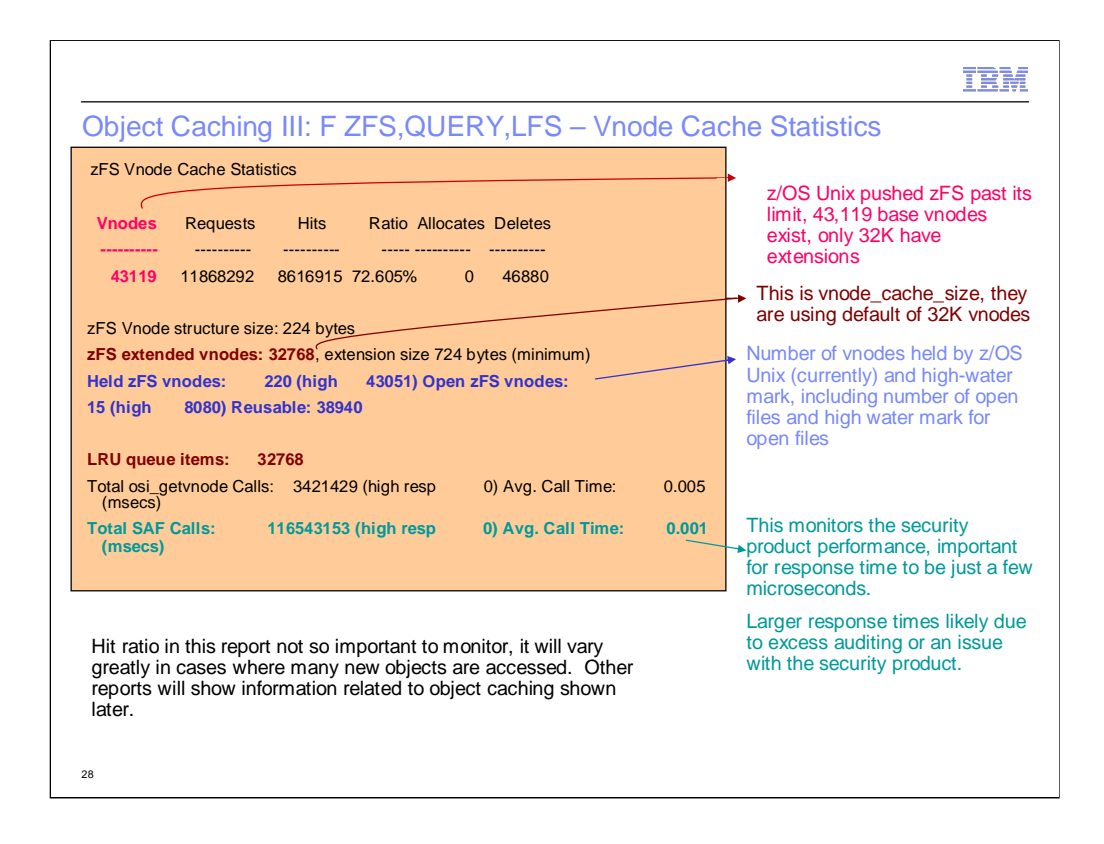

This is an example of a case where z/OS Unix and applications force zFS to allocate more vnodes than the vnode\_cache\_size. zFS still limits the number of extended vnodes to the vnode\_cache\_size limit and uses an LRU queue to determine which vnode to re-use if a vnode does not exist or does not have an extension.

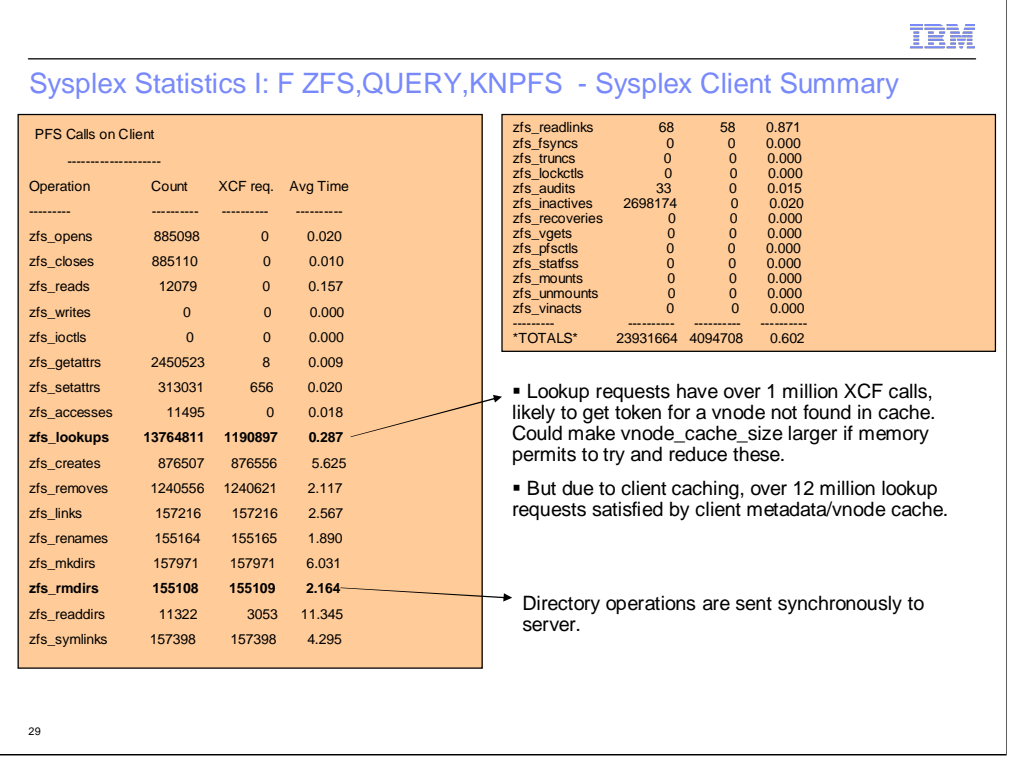

The KNPFS report will also show call counts for file systems that are not locally owned and are mounted RWSHARE. In this case, the XCF Req. column shows the number of operations that required one or more calls to the owner of the file system. For a directory update operation it will generally be 1-1. For read operations there will typically be a large amount of caching at sysplex clients to reduce XCF call traffic. This is shown in the open/close/getattr/lookup/read rows since those are all read operations and are generally getting a good number of cache hits. Note that since some lookup calls (which are directory searches to find a name in a directory) result in XCF calls, a larger vnode\_cache\_size, if possible might reduce those cases and improve lookup performance.

Note that this is a canned performance test workload and not representative of a real world customer workload. Typical customer workloads do very light directory update requests and much, much more file IO, but this report does show a good example of how a possible tuning improvement might help the workload.

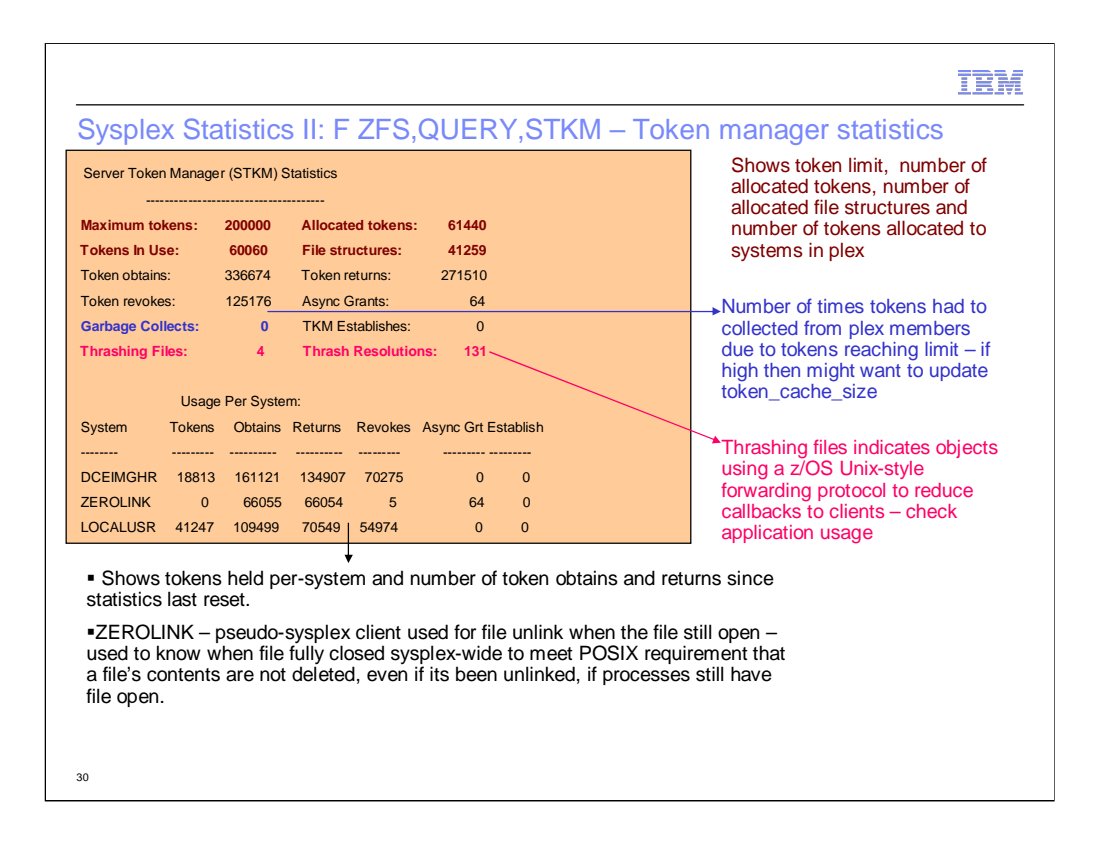

The STKM report shows token usage for file systems owned by the plex member. In terms of zFS tuning, there are two things to look for:

•Excessive garbage collection – If the garbage collection count is high, then the plex is desiring more tokens than the token limit. If there is room in the zFS address space, try increasing the token\_cache\_size to reduce garbage collection (which is simply extra system overhead).

•Thrashing Files – Indicates that more than one plex member is attempting to access the same object and at least one of them is continually writing. In this case zFS will use an access protocol very much like z/OS Unix does for its sysplex sharing, but just for the thrashing object. This reduces/eliminates token revoke callbacks and yields better performance. Unfortunately, zFS does not list the thrashing objects here, there is no command to show which directories or files have continued sysplex contention.

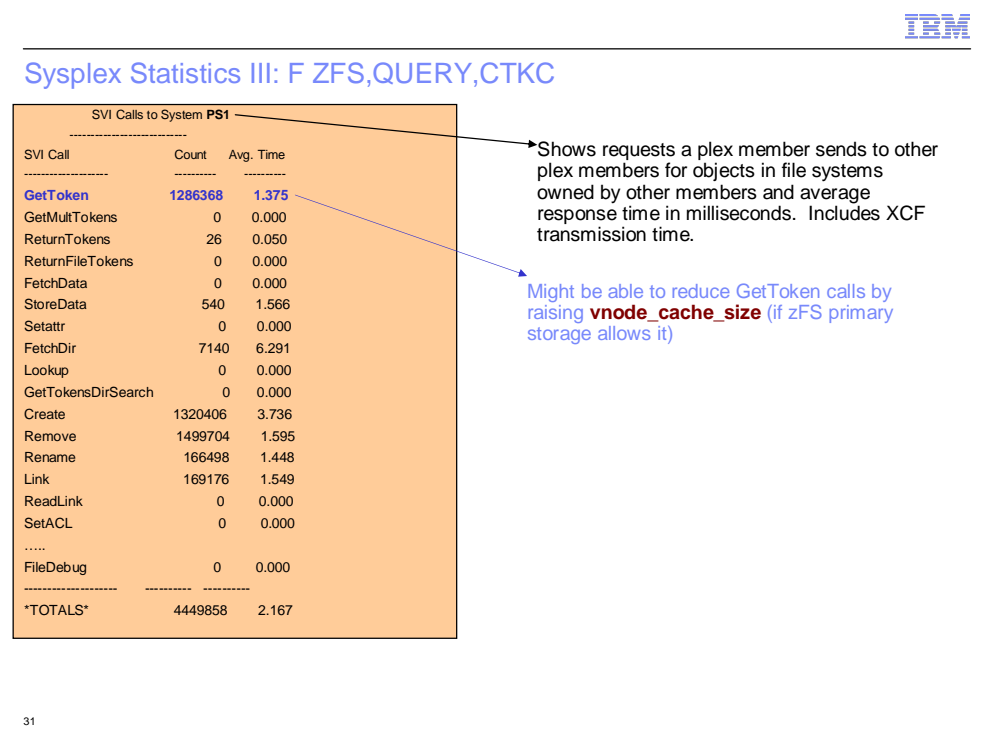

## IBM

## Sysplex Statistics IV: F ZFS,QUERY,SVI

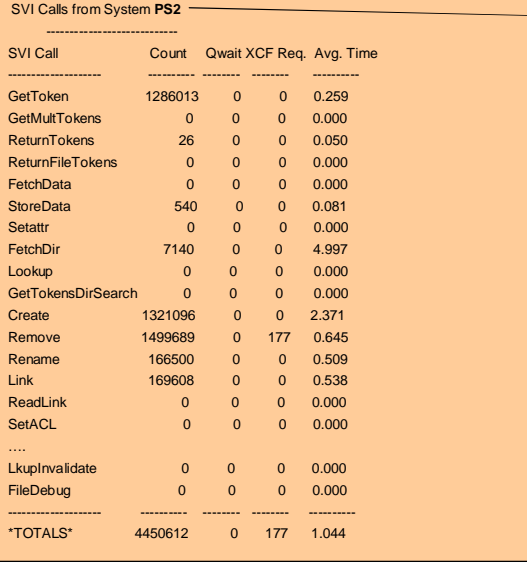

Shows calls received by indicated plex member:

• Qwait non-zero when all server tasks are busy

•XCF Req. means server had to reclaim tokens from other plex members to process request.

•Avg. Time in milliseconds shown for server to process request.

32

#### IBM

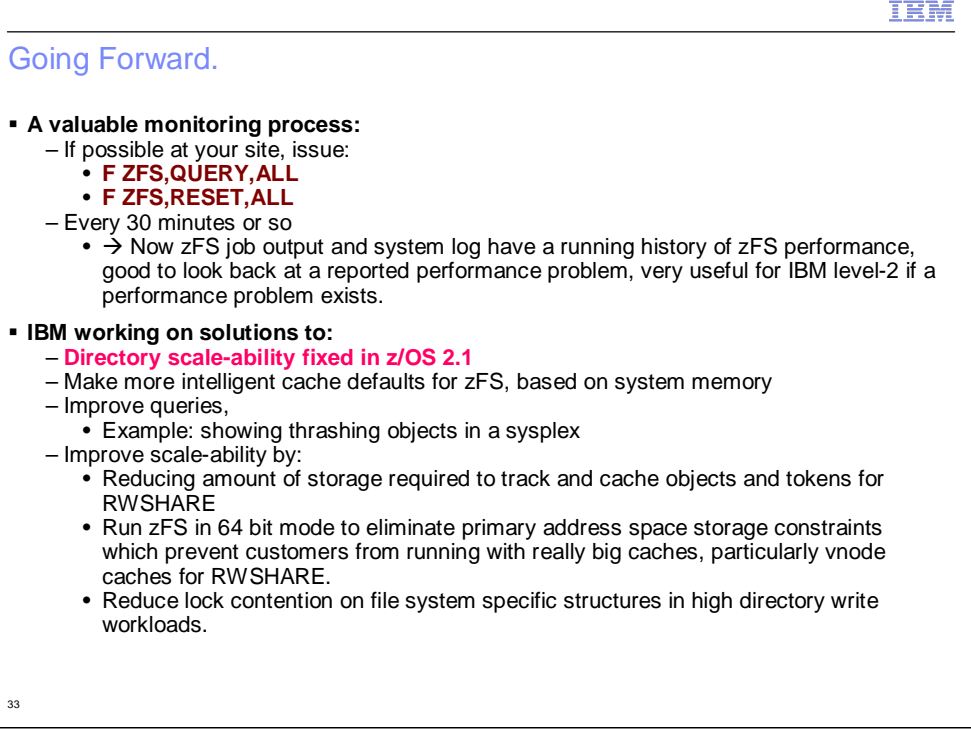

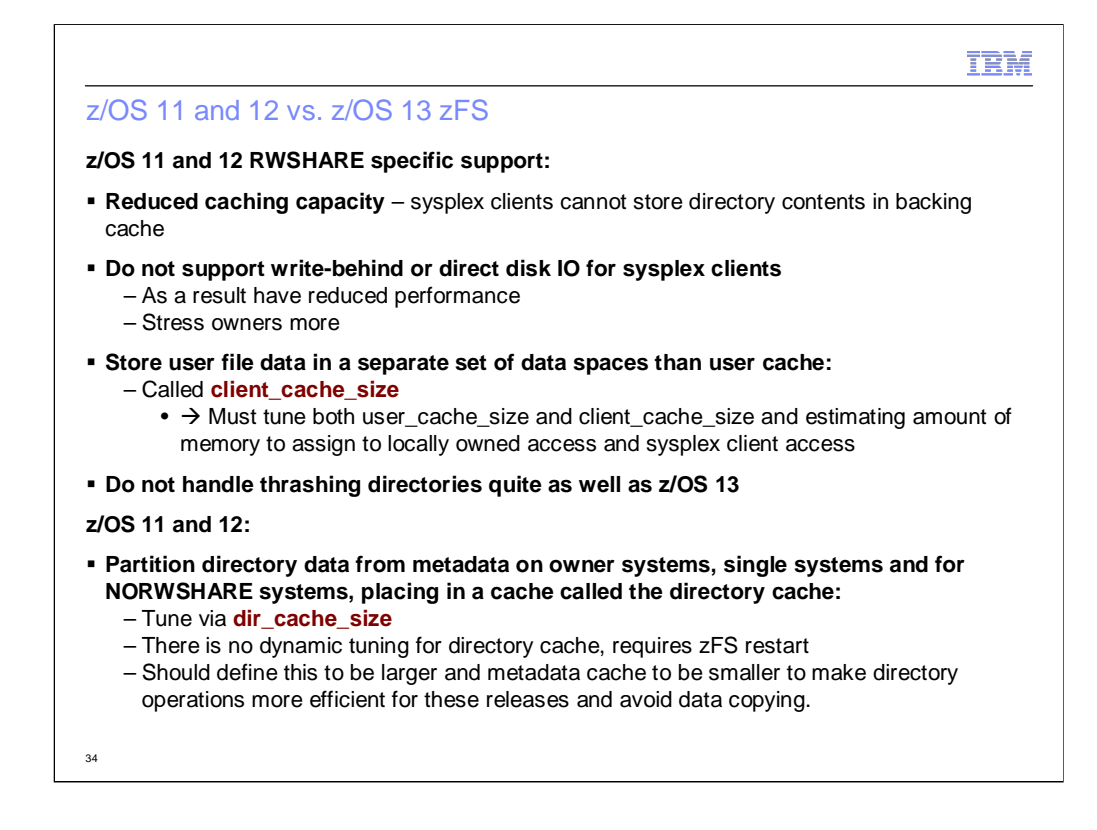

Generally speaking, it is highly recommend to migrate to z/OS 13 when using RWSHARE sysplex support, it simply performs much better and is easier to tune. The R11 and R12 support does not allow caching of metadata in the backing cache for objects that are not owned on the local system, this can greatly reduce the amount of directory buffers a sysplex client system could cache. The R11 and R12 support also does not support write-behind and most file writes are going to be synchronous calls to the owner. Any time file data is missing from a client cache it has to request that data from the server, which means file contents flowing over the XCF channels and the server having to spend CPU to obtain and return that data. The R11 and R12 sysplex code requires that the administrator specify how much cache storage is to be used to hold file data that is remotely owned, and file data that is locally owned via the client\_cache\_size parameter. This either requires more system memory or could reduce cache hits if a system is more heavily skewed either to local file requests or remote file requests.

Additionally, for all zFS systems: single system, NORWSHARE and RWSHARE, the administrator has yet another tuning option to specify: dir\_cache\_size which partitions directory metadata from other metadata. zFS on those systems could keep the contents of a directory page in two places: the metadata cache and the directory cache. Since the directory code interfaces directly with the directory cache, its best to ensure dir\_cache\_size is reasonably large for directory intensive workloads. A miss from the directory cache means a search of the metadata cache and a miss there means a disk read into the metadata cache and then a memory transfer of the block to the directory cache. The directory cache cannot be dynamically configured via zfsadm config. Because z/OS 13 removed this cache it performs slightly better than z/OS 11 and 12 for directory operations.

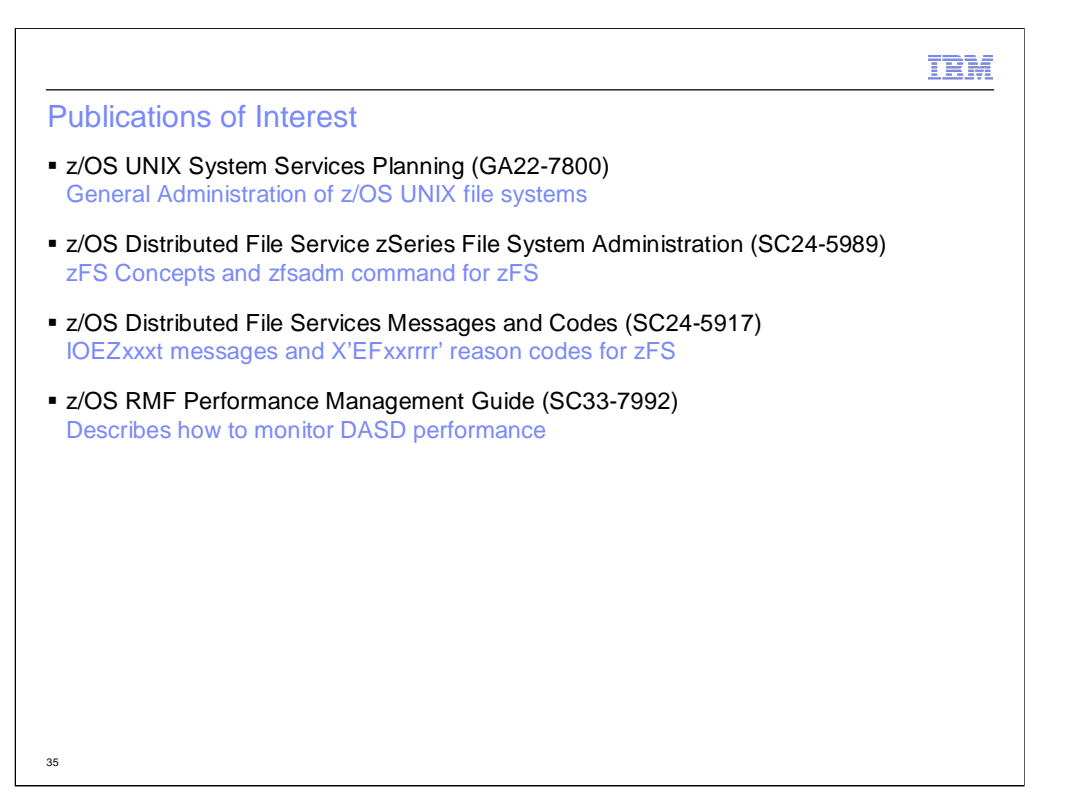

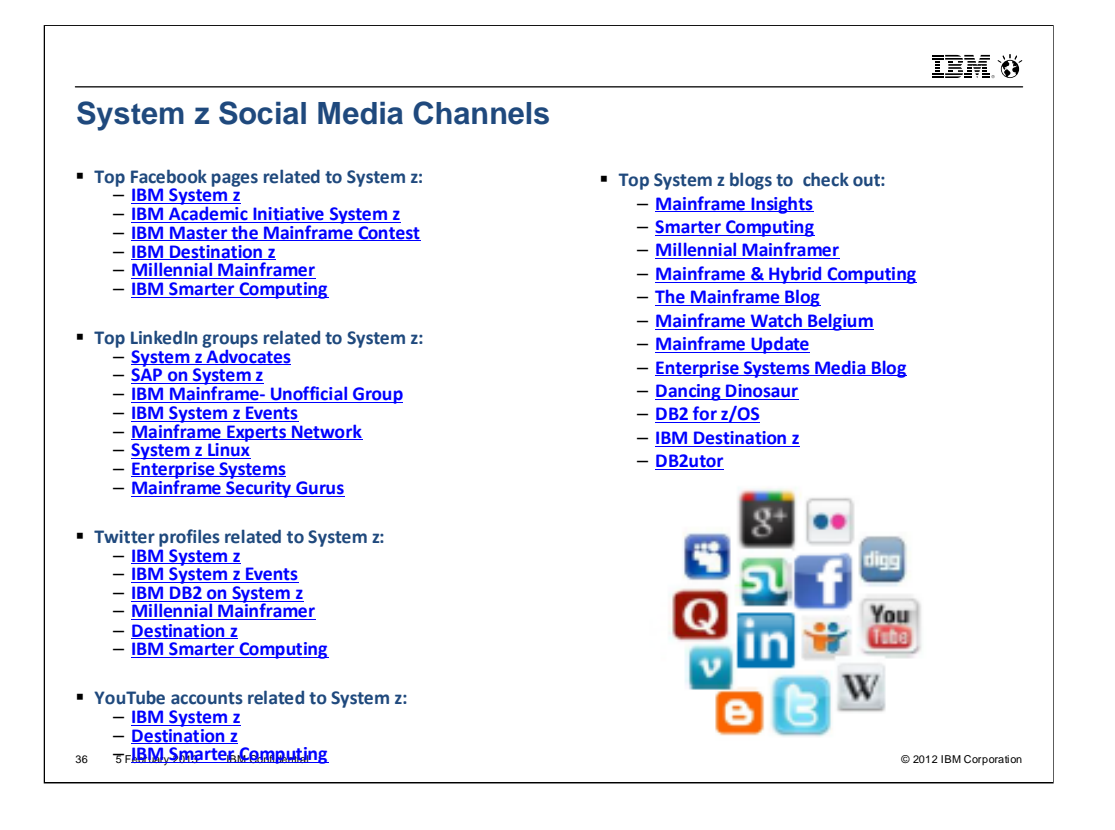

This document was created with Win2PDF available at http://www.win2pdf.com.<br>The unregistered version of Win2PDF is for evaluation or non-commercial use only.<br>This page will not be added after purchasing Win2PDF.